МИНИСТЕРСТВО НАУКИ И ВЫСШЕГО ОБРАЗОВАНИЯ РОССИЙСКОЙ ФЕДЕРАЦИИ

ФЕДЕРАЛЬНОЕ ГОСУДАРСТВЕННОЕ АВТОНОМНОЕ ОБРАЗОВАТЕЛЬНОЕ УЧРЕЖДЕНИЕ ВЫСШЕГО ОБРАЗОВАНИЯ «САМАРСКИЙ НАЦИОНАЛЬНЫЙ ИССЛЕДОВАТЕЛЬСКИЙ УНИВЕРСИТЕТ ИМЕНИ АКАДЕМИКА С.П. КОРОЛЕВА» (САМАРСКИЙ УНИВЕРСИТЕТ)

# *В.А. САЛЕЕВ, А.В. ШИПИЛОВА*

# КВАНТОВОМЕХАНИЧЕСКОЕ МОДЕЛИРОВАНИЕ СВОЙСТВ КРИСТАЛЛОВ В AB INITIO ПРОГРАММНЫХ ПАКЕТАХ

Рекомендовано редакционно-издательским советом федерального государственного автономного образовательного учреждения высшего образования «Самарский национальный исследовательский университет имени академика С.П. Королева» в качестве учебного пособия для обучающихся по основной образовательной программе высшего образования по направлению подготовки 03.04.02 Физика

> САМАРА Издательство Самарского университета 2023

# УДК 539.2(075)+548.31(075)+544.22(075)+004.9(075) ББК В31я7+В37я7+З972я7 С161

Рецензенты: д-р физ.-мат. наук В . Ю . Ю ш а н х а й , д-р физ.-мат. наук С. И. Харитонов

#### *Салеев, Владимир Анатольевич*

С161 **Квантовомеханическое моделирование свойств кристаллов в ab initio программных пакетах**: учебное пособие / *В.А. Салеев, А.В. Шипилова.* – Самара: Издательство Самарского университета, 2023. – 100 с.

#### **ISBN 978-5-7883-1942-1**

В пособии представлено практическое введение в работу с квантовомеханическими программными пакетами для моделирования физико-химических свойств кристаллических твердых тел. Подробно описаны способы расчета структурных, механических и электронных свойств кристаллов в коммерческих пакетах VASP и CRYSTAL.

Предназначено для обучающихся по направлениям подготовки бакалавриата 03.03.02 Физика, магистратуры 03.04.02 Физика, студентов и аспирантов физических факультетов университетов при изучении курсов «Квантовая теория твердого тела», «Компьютерное моделирование в квантовой физике», «Квантовая химия» и др.

Подготовлено на кафедре общей и теоретической физики.

УДК 539.2(075)+548.31(075)+544.22(075)+004.9(075) ББК В31я7+В37я7+З972я7

ISBN 978-5-7883-1942-1 © Самарский университет, 2023

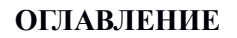

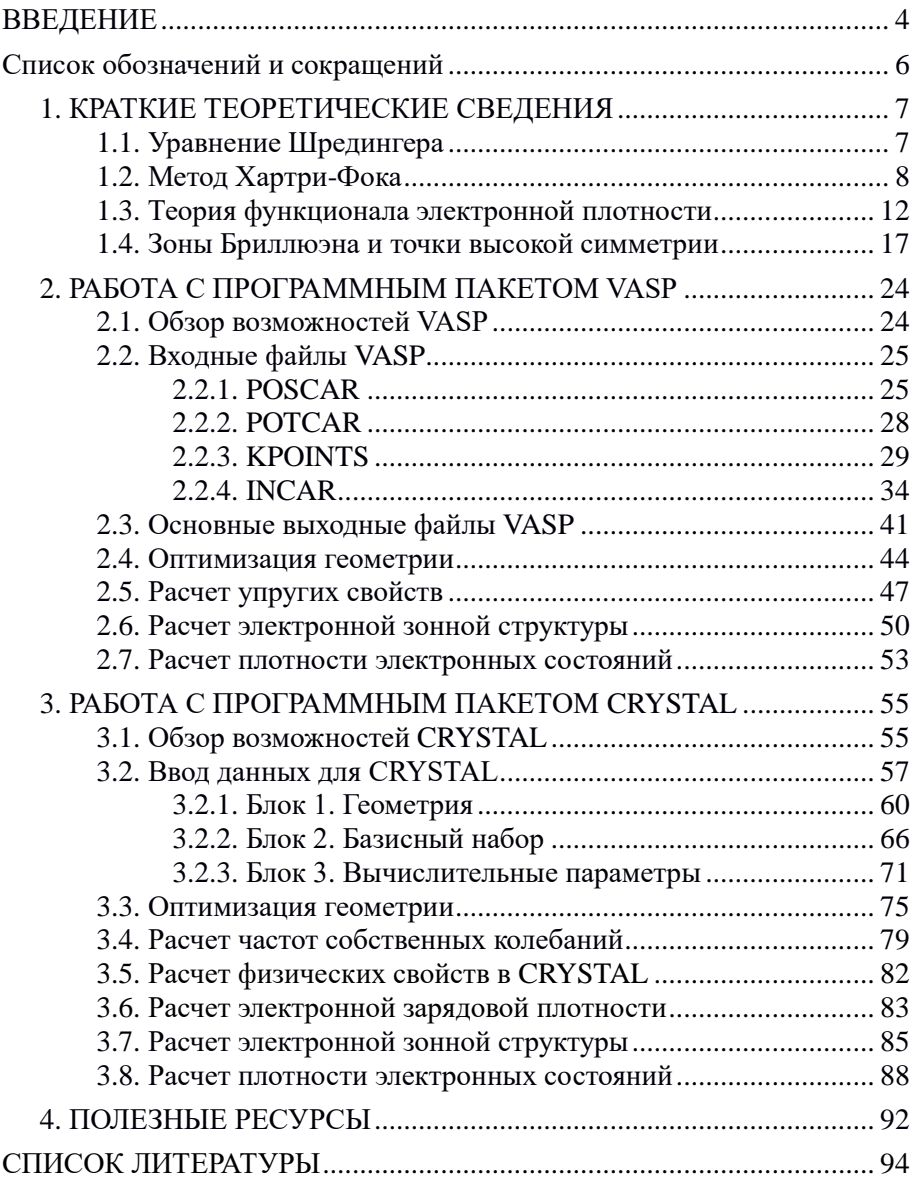

#### **ВВЕДЕНИЕ**

В настоящее время значительное количество ученых и технологов начиная от академических исследовательских лабораторий до коммерческих компаний прилагают усилия по развитию нанотехнологий. Ряд новых свойств наноструктурированных материалов находит приложение в технологиях хранения информации, микроэлектронике, аэрокосмических технологиях, обороне, биомедицине, фармацевтике, катализе, нефтехимии, секторе альтернативной энергетики, новых источниках энергии, фотонике и многих других. Наноматериалы получили большую известность благодаря своим варьируемым физико-химическим свойствам, что в значительной степени связано с разнообразием их электронной структуры.

Таким образом, постоянный поиск новых функциональных материалов требует разработки методологий, которые позволят описать структуру наноматериалов на их электронном уровне. Это будет важным шагом в задаче разработки материалов с заранее заданными контролируемыми свойствами. Использование вычислительных методов как для модельного описания, так и в сочетании с экспериментальными исследованиями, позволяют объяснить и предсказать структуру и свойства наноматериалов, а также способствовать разработке новых материалов с индивидуальными свойствами. Современная теория функционала плотности (ТФП), основанная на первопринципах, способна предсказывать свойства материала, являясь незаменимым инструментарием моделирования, объяснения и прогнозирования упругих, оптоэлектронных, каталитических и магнитных свойств наноматериалов.

Многие аспекты поведения кристаллов могут быть поняты, когда известна разность полных энергий между двумя или более электронными или ионными конфигурациями как функция

некоторых параметров. Самый простой тип вычислений – это вычисление энергии в одной точке параметрического пространства. Он заключается в вычислении волновой функции и энергии для данной кристаллической системы с четко определенной геометрической структурой, т.е. в одной фиксированной точке на поверхности потенциальной энергии.

Другие важные свойства связаны с производными полной энергии. Например, первые производные по координатам атомных ядер определяют силы, действующие на атомы, и позволяют получить оптимальную геометрическую структуру, отвечающую равновесному состоянию системы.

Кристаллическая решетка никогда не бывает жесткой. Атомы фактически перемещаются около своих положений равновесия внутри кристаллической структуры. Теоретический расчет колебаний атомов дает доступ к ряду свойств, таких как вычисление колебательных спектров, предсказание стабильности структуры или нестабильности кристаллической фазы и вычисление термодинамических свойств (например, теплоемкость, энтропия, ...). Такие наблюдаемые величины как объемный модуль, упругие постоянные и частоты собственных колебаний решетки вычисляются с помощью вторых производных полной энергии системы по отношению к объему, параметрам элементарной ячейки и относительным координатам атомов.

В данном пособии мы представляем основы расчета различных геометрических, электронных и упругих свойств кристаллов в ряде современных программных пакетов, где реализована ТФП, а также способы визуализации полученных результатов.

Методы практического приложения программных пакетов для исследований свойств кристаллических систем опубликованы авторами настоящего пособия, в частности, в работах [1-6].

# **Список обозначений и сокращений**

ХФ – Хартри-Фок;

ТФП – теория функционала плотности;

ПЛП – приближение локальной плотности;

ПОГ – приближение обобщенного градиента;

ЭЗС – электронная зонная структура;

ПЭС – плотность энергетических состояний;

ЦСС – цикл самосогласования;

ЗБ – зона Бриллюэна;

АО – атомные орбитали;

ФГТ – функции гауссова типа;

ПП – псевдопотенциал.

#### 1. КРАТКИЕ ТЕОРЕТИЧЕСКИЕ СВЕДЕНИЯ

#### 1.1. Уравнение Шредингера

В соответствии с основными положениями квантовой теории определение энергетического спектра системы, состоящей из  $N \sim 10^{23}$  частиц (ядер и электронов) методами квантовой механики требует решения уравнения Шредингера для многочастичной волновой функции:

$$
i\hbar \frac{\partial \Psi(t, \{x\})}{\partial t} = \widehat{H}\Psi(t, \{x\}), \tag{1}
$$

гле  $\widehat{H}$  – оператор Гамильтона данной системы. Состояние квантовой системы описывается волновой функцией  $\Psi(t, \{x\})$ , зависящей от времени t и определенного ниже набора обобщенных координат  $\{x\}$ , число которых равно числу степеней свободы рассматриваемой системы:  $\{x\} \equiv x_1, x_2, ..., x_N$ . Здесь N - число частиц в системе, а  $x_i \equiv {\{\vec{r}_i, \xi_i\}}$  – совокупность пространственных и спиновых переменных і-й частицы.

В стационарных состояниях системы не зависящая от времени волновая функция является решением стационарного уравнения Шредингера:

$$
\widehat{H}\Psi(\{x\}) = E\Psi(\{x\}),\tag{2}
$$

где Е - энергия системы.

Для большого числа частиц точное решение уравнения Шредингера для многочастичной волновой функции практически неосуществимо, в связи с чем требуется введение всевозможных физических упрощений и разработка приближенных методов расчета. Представленное выше уравнение Шредингера имеет нерелятивистскую форму, но позволяет учитывать релятивистские поправки к взаимодействию добавлением их в гамильтониан. Значительное превышение масс ядер над массой электрона

позволяет рассматривать движение электронов в поле практически покоящихся ядер. Движение ядер, когда это необходимо, можно учесть по теории возмущений, считая оператор кинетической энергии ядер малой поправкой. В этом заключается адиабатическое приближение Борна-Оппенгеймера [7], в котором гамильтониан многоэлектронной системы в кристалле без учета релятивистских эффектов имеет вид:

$$
\widehat{H} = -\sum_{i}^{N_e} \frac{\hbar^2 \Delta_i}{2m} + \frac{1}{2} \sum_{i,j(i \neq j)}^{N_e} \frac{e^2}{|\vec{r}_i - \vec{r}_j|} - \sum_{i}^{N_e} \sum_{I}^{N} \frac{Z_I e^2}{|\vec{R}_I - \vec{r}_i|}
$$
(3)

где  $m$  и  $e$  – масса и заряд электрона;  $Z<sub>I</sub>$  – заряд ядра с номером *I*. Здесь геометрические положения  $\overrightarrow{R}_I$  ядер рассматриваются как параметры, значения которых в равновесном состоянии могут быть получены, например, из предварительной процедуры геометрической оптимизации.

Первый член в правой части – сумма кинетических энергий всех  $N_e$  электронов в системе, второй – энергия кулоновского взаимодействия всевозможных пар электронов, третье – кулоновское взаимодействие электронов с ядрами. Однако даже при фиксированных  $\overrightarrow{R_{I}}$  уравнение (3) остается очень сложным, и его решение требует введения дополнительных приближений.

### **1.2. Метод Хартри-Фока**

Одним из первых методов, позволяющих получить решение для многочастичной системы, стал метод Хартри-Фока (ХФ) [8]. Его основная идея заключается в предположении, что каждый электрон движется во внешнем поле ядер и в самосогласованном поле всех остальных электронов. Хартри допустил [9], что действие на данный электрон всех остальных электронов можно заменить действием электростатического поля, создаваемого их

усредненной по состояниям остальных электронов зарядовой плотностью. В дальнейшем метод был дополнен Фоком и Слейтером [10], которые учли принцип Паули при построении многочастичной волновой функции. В однодетерминантном приближении полная волновая функция  $\Psi(\lbrace x_i \rbrace)$  конечной многоэлектронной системы, зависящая от пространственных и спиновых координат всех  $N_e$  электронов, представляется в виде слейтеровского детерминанта. Это определитель, составленный из одноэлектронных функций  $\psi_i(x_i)$ , называемых спин-орбиталями, зависящих только от совокупности спиновых и пространственных координат одного электрона  $\psi_i(x_i) = \varphi_i(\vec{r}_i) \chi_i(\sigma_i)$ :

$$
\Psi(\{x_i\}) = \frac{1}{\sqrt{N_e!}} \begin{vmatrix} \psi_1(x_1) & \psi_1(x_2) & \dots & \psi_1(x_{N_e}) \\ \psi_2(x_1) & \psi_2(x_2) & \dots & \psi_2(x_{N_e}) \\ \vdots & \vdots & \ddots & \vdots \\ \psi_{N_e}(x_1) & \psi_{N_e}(x_2) & \dots & \psi_{N_e}(x_{N_e}) \end{vmatrix}
$$
(4)

обеспечивает правильный учет антисимметричности  $\Psi({x_i})$ относительно перестановок пространственных И спиновых координат отдельных электронов (принцип Паули). В методе ХФ  $\Psi(\lbrace x_i \rbrace)$  аппроксимируется таким слейтеровским детерминантом, при котором полная энергия системы будет минимальна. Это достигается применением вариационного принципа квантовой механики [11]:

$$
\delta \left[ \frac{\int \Psi^* \left( \hat{H} - E \right) \Psi dV}{\int \Psi^* \Psi dV} \right] = 0 \tag{5}
$$

который для функции вида (4) приводит к системе  $N_e$ одноэлектронных уравнений вида:

$$
\hat{F}\psi_i(x) = \varepsilon_i \psi_i(x) \tag{6}
$$

Аналитическое представление оператора  $\hat{F}$  было впервые найдено Фоком. Оператор Фока включает одноэлектронную  $\hat{T} + \hat{V}$ и двухэлектронную  $\hat{I} - \hat{K}$  части:

$$
\hat{F} = \hat{T} + \hat{V} + \hat{J} - \hat{K} = -\frac{1}{2}\Delta - \sum_{I}^{N} \frac{Z_{I}e^{2}}{|\vec{R}_{I} - \vec{r}|} + \hat{J} - \hat{K}
$$
 (7)

Оператор  $\hat{V}$  имеет более сложный вид и представляет собой эффективный потенциал остовов при использовании валентного приближения в рамках метода псевдопотенциала. Двухэлектронная часть содержит кулоновский  $\hat{I}$  и обменный  $\hat{K}$  операторы:

$$
\hat{J}\,\psi_i(x) = \sum_{j=1}^{N_e} \int \frac{|\psi_j(x')|^2 dx'}{|\vec{r} - \vec{r}'|} \psi_i(x) \tag{8}
$$

$$
\widehat{K}\psi_i(x) = \sum_{j=1}^{N_e} \int \frac{\psi_j^*(x')\psi_i(x')}{|\vec{r} - \vec{r}'|} dx' \psi_j(x)
$$
(9)

Обратим внимание, что обменный оператор является нелокальным: значение оператора  $\widehat{K}$  в точке  $\vec{r}$  определяется значениями  $\psi_i$  во всех возможных точках  $\vec{r}'$ . Таким образом, каждый из электронов многоэлектронной системы движется в поле атомных ядер и эффективном поле, создаваемом остальными электронами, зависящем от состояния каждого из электронов. Поэтому метод ХФ часто называют методом самосогласованного поля (ССП, англ. Self-Consistent Field, SCF). Система уравнений (6) решается с помощью итерационной процедуры, называемой процессом самосогласования. При этом сначала выбирается начальное приближение для функций  $\psi_j(x)$  и строится матрица плотности:

$$
\rho(x', x) = \sum_{j=1}^{N_e} \psi_j^*(x') \psi_j(x) \tag{10}
$$

Затем, при фиксированной плотности находится решение уравнений (6), и полученные функции используются при построении матрицы плотности для следующей итерации. Процесс продолжается до тех пор, пока найденные величины одноэлектронных энергий  $\varepsilon_i$  и полной энергии системы Е не пределах заданной точности со совпалут в значениями. полученными на прелылушей итерации.

Однодетерминантная функция является собственной для оператора квадрата полного спина  $\widehat{S}^2$  только в случае четного числа электронов, когда  $N_e/2$  электронов находится в спиновом состоянии  $\sigma = 1/2$ , а остальные  $N_e/2$  – в состоянии  $\sigma = -1/2$ . Тогда полный спин S=0, оператор  $\hat{F}$  не зависит от спиновых координат, и по ним можно проинтегрировать, формально исключив их из уравнения (6), что приводит к системе уравнений для пространственных орбиталей  $\varphi_i(\vec{r})$  . гле **ТОЛЬКО**  $i = 1, ..., N_e/2$ :

$$
\left(\hat{T} + \hat{V} + \hat{J} - \frac{1}{2}\hat{K}\right)\varphi_i(\vec{r}) = \varepsilon_i\varphi_i(\vec{r}),\tag{11}
$$

а матрица плотности (10) будет иметь вид:

$$
\rho(\vec{r}', \vec{r}) = \sum_{j=1}^{N_e/2} \varphi_j^*(\vec{r}') \varphi_j(\vec{r})
$$
\n(12)

Уравнения (11) и (12) справедливы только для атомных или молекулярных систем с замкнутыми оболочками, а также для кристаллических систем с полностью заполненными зонами, и называются уравнениями ограниченного метода ХФ (англ. Restricted Hartree-Fock, RHF). Если ограничения по спину не накладывать, можно исключить спиновые переменные, записав два набора уравнений, для электронов в состоянии  $\sigma = 1/2$  и  $\sigma = -1/2$ . Полученный метод называется неограниченным методом ХФ (англ. Unrestricted Hartree-Fock, UHF).

# 1.3. Теория функционала электронной плотности

Резкий рост вычислительных трудозатрат при использовании метода Хартри-Фока для расчета многоэлектронных систем заставил физиков искать более эффективные подходы. Теория функционала плотности (ТФП) основана на двух теоремах [12], которые позволяют описать квантовомеханическую систему электронную плотность  $\rho(\vec{r}) = \rho(\vec{r}, \vec{r}).$ используя представляющей собой диагональную часть матрицы плотности, вместо многочастичной волновой функции.

Первая теорема Хоэнберга и Кона гласит, что полная энергия связанной системы взаимодействующих электронов в некотором внешнем потенциале  $V(\vec{r})$  является однозначным функционалом электронной плотности основного состояния. Это означает, что полная энергия  $E_0 = \langle \Psi | \hat{H} | \Psi \rangle$  такой системы с гамильтонианом  $\widehat{H}=\widehat{T}+\widehat{V}+\widehat{V}_{ee},$ где $\widehat{T}-$ оператор кинетической энергии системы,  $\hat{V}$  – внешний потенциал,  $\hat{V}_{\rho\rho}$  – потенциал межэлектронного взаимодействия, выражается соотношением:

$$
E[\rho(\vec{r})] = T[\rho(\vec{r})] + V[\rho(\vec{r})] + V_{ee}[\rho(\vec{r})]
$$
\n(13)

Вторая теорема утверждает, что эта энергия  $E[\rho(\vec{r})]$ минимальна, если  $\rho(\vec{r})$  – точная электронная плотность основного состояния.

Начало использованию теории функционала плотности методов в вычислительной химии положило внедрение в расчетную схему орбиталей, предложенных Коном и Шэмом. В теории Кона-Шэма предполагается, что для любой реальной

системы с потенциалом  $V(\vec{r})$  и плотностью  $\rho(\vec{r})$  существует модельная система невзаимодействующих электронов, электронная плотность которой  $\rho_{\scriptscriptstyle S}(\vec{r})$ равна точной электронной плотности реальной системы. Гамильтониан невзаимодействующей системы имеет вид:

$$
\widehat{H}_{s} = -\sum_{i=1}^{N_e} \frac{\hbar^2 \Delta_i}{2m} + \sum_{i=1}^{N_e} V_s \left( \vec{r}_i \right), \tag{14}
$$

воздействие которого на волновую функцию основного состояния модельной системы приводит к одноэлектронным уравнениям вида:

$$
\hat{F}^{KS}\varphi_i(r) = \varepsilon_i \varphi_i(r),\tag{15}
$$

где  $\hat{F}^{KS} = \frac{\hbar^2 \Delta}{2m}$  $\frac{u}{2m} + V_s(\vec{r})$  – одноэлектронный оператор Кона-Шэма [13]. Уравнение (15) называется уравнением Кона-Шэма, которое выглядит аналогично уравнению Хартри-Фока (6), а  $\varphi(\vec{r})$  – орбитали Кона-Шэма. Электронная плотность модельной системы, в точности равная электронной плотности основного состояния реальной системы взаимодействующих электронов, выражается через одноэлектронные орбитали  $\varphi(\vec{r})$ :

$$
\rho_s(\vec{r}) = \sum_{i=1}^{N_e} |\varphi_i(\vec{r})|^2 = \rho_0(\vec{r})
$$
\n(16)

Функционал энергии для невзаимодействующей системы будет иметь вид:

$$
E_s[\rho] = T_s[\rho] + \int d\vec{r} \rho(\vec{r}) V_s(\vec{r}) \qquad (17)
$$

Электронная плотность, минимизирующая данный функционал, находится из требования стационарности функционала энергии при малых вариациях электронной плотности вокруг плотности основного состояния:

$$
\delta E_s[\rho] = E_s[\rho + \delta \rho] - E_s[\rho] =
$$
  
=  $\delta E_s[\rho] + \int \delta \rho(\vec{r}) V_s(\vec{r}) d\vec{r} = 0$  (18)

Процедура минимизации данного уравнения приведет к уравнению (15).

Запишем функционал полной энергии взаимодействующей системы (17) в следующем виде:

$$
E[\rho] = T_S[\rho] + \int V(\vec{r})\rho(\vec{r})d\vec{r} +
$$
  
+ 
$$
\frac{1}{2}\int \frac{\rho(\vec{r}')\rho(\vec{r})}{|\vec{r} - \vec{r}'|}d\vec{r}'d\vec{r} + E_{XC}[\rho]
$$
 (19)

Здесь  $E_{X}[\rho]$  – обменно-корреляционная энергия, которая учитывает все остальные вклады в энергию межэлектронного взаимодействия и определяется как:

$$
E_{XC}[\rho] = (T[\rho] - T_S[\rho])
$$
  
+ 
$$
\left(V_{ee}(\rho) - \frac{1}{2} \int \frac{\rho(\vec{r}')\rho(\vec{r})}{|\vec{r} - \vec{r}'|} d\vec{r}' d\vec{r}\right)
$$
 (20)

Применим вариационный принцип к функционалу полной энергии (19): электронная плотность, минимизирующая данный функционал, получается из условия стационарности функционала энергии при малых вариациях электронной плотности вокруг плотности основного состояния:

$$
\delta E[\rho] = \delta T_S[\rho] +
$$

$$
+ \int d\vec{r} \delta \rho(\vec{r}) \left[ V(\vec{r}) + \frac{1}{2} \int \frac{\rho(\vec{r}')}{|\vec{r} - \vec{r}'|} d\vec{r}' + \frac{\delta E_{XC}[\rho]}{\delta \rho} \right] = 0 \qquad (21)
$$

Тогда из соотношений (14) получим выражение для  $V_{\text{s}}(\vec{r})$ :

$$
V_{S}(\vec{r}) = V(\vec{r}) + \int \frac{\rho(\vec{r}')}{|\vec{r} - \vec{r}'|} d\vec{r}' + \hat{V}_{XC}[\rho(\vec{r})]
$$
(22)

где  $\hat{V}_{XC}[\rho(\vec{r})] = \frac{\delta E_{XC}[\rho]}{\delta \rho}$  – обменно-корреляционный потенциал, определяемый как функциональная производная от  $E_{\text{XC}}[\rho]$ .

Точный вид обменно-корреляционного функционала  $E_{XC}[\rho]$  и  $\hat{V}_{\text{Yc}}[\rho(\vec{r})]$  неизвестен, а потому потенциала необходимо выработать критерии поиска его приближенного описания. Различные методы ТФП отличаются только выбором формы  $E_{X}[\rho]$ . Обычно  $E_{X}$  разбивают на обменный  $E_X$  и корреляционный  $E_c$  функционалы, и каждый из них записывают в терминах энергии, приходящейся на частицу (энергетической плотности),  $\varepsilon_r$ и  $\varepsilon_c$ :

$$
E_{XC}[\rho] = E_X[\rho] + E_C[\rho] =
$$
  
=  $\int \rho(\vec{r}) \varepsilon_x[\rho(\vec{r})] d\vec{r} + \int \rho(\vec{r}) \varepsilon_c[\rho(\vec{r})] d\vec{r}$  (23)

каждый из которых может быть или локальным (зависящим только от  $\rho$ ), или нелокальным (зависящим от  $\rho$  и ее градиента  $\nabla \rho$ ). Было предложено несколько вариантов конкретного вида функционалов  $E_X$  и  $E_C$ . Методы, основанные на приближении локальной плотности (ПЛП, англ. Local Density Approximation, LDA), являются исторически первыми. В них предполагается, что локальная электронная плотность представляет собой однородный электронный газ [14], что эквивалентно медленно изменяющейся функции плотности. Обменный вклад записывается в виде:

$$
E_X^{LDA}[\rho] = \frac{-3\alpha}{2} C_x \int \rho (\vec{r})^{\frac{4}{3}} d\vec{r}
$$
  

$$
\varepsilon_x = \frac{-3\alpha}{2} C_x \rho (\vec{r})^{\frac{1}{3}}
$$
 (24)

где  $C_x = \frac{3}{4} \left(\frac{3}{\pi}\right)^{1/3}$ , 2/3  $\le \alpha \le 1$  – подгоночный параметр. При  $\alpha = 2/3$  выражение (24) называется функционал Дирака, при  $\alpha = 1$  – функционал Слэтера.

В более общем случае, когда плотности электронов со спинами  $\sigma_{\alpha} = 1/2$  и  $\sigma_{\beta} = -1/2$  не равны, используется приближение локальной спиновой плотности (ПЛСП) (Local Spin Density Approximation, LSDA):

$$
E_X^{LSDA} = -2^{\frac{1}{3}}C_X \int \left(\rho_\alpha^{\frac{4}{3}} + \rho_\beta^{\frac{4}{3}}\right) d\vec{r}
$$
 (25)

Это же уравнение может быть записано в терминах общей  $\rho=\rho_\alpha+\rho_\beta$  плотности и спиновой поляризации  $\zeta=\frac{\rho_\alpha-\rho_\beta}{\rho_\alpha+\rho_\beta}$  $\frac{\mu_a + \mu_b}{\rho_a + \rho_\beta}$ 

$$
\varepsilon_X^{LSDA}[\rho] = -\frac{1}{2}C_X \rho^{\frac{1}{3}} \left[ (1+\zeta)^{\frac{4}{3}} + (1-\zeta)^{\frac{4}{3}} \right] \tag{26}
$$

Корреляционная энергия однородного электронного газа была рассчитана с помощью методов Монте-Карло для ряда разных плотностей, и по результатам были построены аналитические интерполяционные формулы. В настоящее время наиболее известными корреляционными функционалами в ПЛП являются:  $E_c^{VWN}$  Воско, Вилка и Нусэра [15],  $E_c^{PW91}$  Пердью и Ванга [16] и др.

Более точным, чем ПЛ(С)П, является приближение обобщенных градиентов (ПОГ, англ. Generalized Gradient Approximation, GGA), где обменно-корреляционная энергия зависит также от градиента электронной плотности, который возникает в членах первого порядка при разложении обменнокорреляционной энергии в ряд Тейлора по степеням электронной плотности. Например, модификация обменной энергии в ПЛП, предложенная Пердью и Вангом [17], записывается следующим образом:

$$
\varepsilon_X^{PW86} = \varepsilon_X^{LDA} (1 + ax^2 + bx^4 + cx^6)^{1/15}
$$

$$
x = \frac{|\nabla \rho|}{\rho^{4/3}} \tag{27}
$$

Методы ТФП, включающие в себя точное выражение для обменной энергии, которая может быть вычислена в теории ХФ, называются гибридными метолами. Тогла обменнокорреляционный функционал обычно записывается  $\bf{B}$ виде линейной комбинации

$$
E_{XC}^{hybrid}[\rho] = C_{HF} E_X^{HF}[\rho] + C_{DFT} E_X^{DFT}[\rho],\tag{28}
$$

где  $C_{HF}$  и  $C_{DFT}$  – параметры функционала. Наиболее часто среди гибридных функционалов используется трехпараметрический функционал ВЗLYP.

## 1.4. Зоны Бриллюэна и точки высокой симметрии

Для анализа строения кристалла используется геометрическое решетка». Решеткой «кристаллическая понятие является совокупность точек (атомов), которые возникают из отдельной выбранной точки кристалла произвольно ПОД лействием группы трансляции. Ее элементами операторов являются трансляции на вектора  $\vec{a} = n_1 \vec{a_1} + n_2 \vec{a_2} + n_3 \vec{a_3}$  где  $n_1 n_2 n_3 \in Z$ ,  $\overrightarrow{a_1}$ ,  $\overrightarrow{a_2}$ ,  $\overrightarrow{a_3}$  – векторы основных трансляций. Применение к решетке любой из присущих ей трансляций приводит к ее параллельному переносу и совмещению с ней самой же. Для удобства анализа точки решетки обычно совмещают с центрами каких-либо атомов из числа входящих в кристалл, либо с центрами групп атомов. Концы векторов  $\vec{a}$ , отложенных от начала координат, образуют решетку Браве группы трансляций, которую называют также прямой решеткой. Произвольная точка решетки залается выражением  $\vec{R} = R_1 \vec{a_1} + R_2 \vec{a_2} + R_3 \vec{a_3}$ .

ячейкой Элементарной кристалла называют область пространства, трансляцией которой на векторы, определяющие узлы решетки Браве, можно покрыть все пространство без

промежутков и наложений. Минимальную объему  $\Pi$ <sup>O</sup> элементарную ячейку называют примитивной ячейкой.

зависимости от пространственной симметрии,  $\mathbf{B}$ **BCC** кристаллические решётки подразделяются на семь кристаллических систем. По форме элементарной ячейки они могут быть разбиты на шесть сингоний. Все возможные сочетания имеющихся в кристаллической решетке поворотных осей симметрии и зеркальных плоскостей симметрии приводят к делению кристаллов на 32 класса симметрии, а с учётом винтовых осей симметрии и скользящих плоскостей симметрии на 230 пространственных групп.

Электроны в кристалле движутся в трехмерном периодическом потенциале с периодом  $\vec{a}$  порядка нескольких ангстрем:

$$
\hat{V} = \sum_{\vec{g}} \sum_{\overrightarrow{R_I}} V_I \left( \vec{r} - \overrightarrow{R_I} - \vec{a} \right)
$$
\n(29)

где  $V_I$  – потенциал ядра (остова) атома I,  $\vec{a}$  – векторы трансляции прямой решетки кристалла. Трансляционная инвариантность позволяет ввести удобное квантовое число - волновой вектор Блоха  $\vec{k}$ , нумерующий электронные состояния.

Можно показать, что в одноэлектронной теории волновая функция электрона, являющаяся собственной функцией одноэлектронного трансляционно-инвариантного гамильтониана, имеет вид:

$$
\psi_{sk}(\vec{r}) = u_{sk}(\vec{r})e^{i\vec{k}\vec{r}} \tag{30}
$$

Эти функции Блоха представляют собой плоские волны с амплитудами  $u_{sk}(\vec{r})$ , обладающими периодичностью решетки  $u_{sk}(\vec{r}) = u_{sk}(\vec{r} + \vec{a})$ ,  $k$  – волновой вектор,  $s$  – номер энергетической зоны.

Вследствие трансляционной симметрии волновые функции электронов кристалла оказываются зависящими от волновых векторов, пробегающих дискретные («разрешенные») значения. Энергии соответствующих электронных состояний называются энергетическими уровнями, а их совокупности формируют энергетические полосы или энергетические зоны. Симметрия прямого пространства определяет симметрию пространства волновых векторов, которое называется обратным пространством или к-пространством. В обратном пространстве также можно выделить наименьшую область, из которой операциями симметрии строится все обратное пространство. Эта область в k-пространстве называется первой зоной Бриллюэна; в одномерном случае она соответствует значениям волнового вектора  $-\pi/a < k < \pi/a$ .

В трехмерном пространстве первой зоной Бриллюэна является объем в обратном пространстве, где область изменения волнового вектора  $\vec{k}$  ограничена векторами:

$$
\overrightarrow{b_1} = \frac{2\pi}{V} [\overrightarrow{a_2} \times \overrightarrow{a_3}]; \overrightarrow{b_2} = \frac{2\pi}{V} [\overrightarrow{a_3} \times \overrightarrow{a_1}];
$$
  

$$
\overrightarrow{b_3} = \frac{2\pi}{V} [\overrightarrow{a_1} \times \overrightarrow{a_2}]
$$
(31)

где V – объем ячейки прямой решетки, а  $\frac{8\pi^3}{v}$  – объем зоны Бриллюэна обратной решетки. Учет дополнительных симметрий системы позволяет сократить необходимый для описания системы объем ЗБ до некоторой ее части, которую называют неприводимой зоной Бриллюэна. В качестве примера, на рис. 1 приведена ЗБ кубической гранецентрированной (fcc) решетки.

Собственные значения одночастичных электронных состояний  $\varepsilon_i$ , нанесенные в виде графика зависимости от значений  $k$ , расположенных вдоль выбранных линий в обратном пространстве, образуют картину электронной зонной структуры системы.

Каждому значению  $\vec{k}$  соответствует бесконечный набор  $\varepsilon_i$ , которые формируют сплошные линии, являющиеся срезами поверхностей в трехмерном обратном пространстве. Линии, вдоль которых изменяется  $\vec{k}$ , выбираются вдоль направлений высокой симметрии, то есть между точками в обратном пространстве, которые получаются воздействием оператора группы симметрии на вектор  $\vec{k}$ . Смысл такого выбора заключается в том, что максимумы и минимумы зонной структуры часто располагаются вдоль линий и точек высокой симметрии.

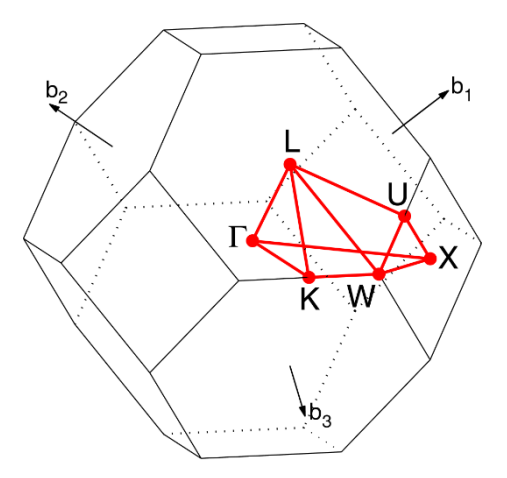

Рис. 1. Зона Бриллюэна fcc решетки. Сплошная красная линия - путь высокой симметрии.

На практике для решения многочастичной проблемы в ТФП приходится вычислять множество интегралов вида  $\frac{8\pi^3}{\nu} \int f(\vec{k}) d\vec{k}$ , например, электронная зарядовая плотность выражается формулой:

$$
\rho(\vec{r}) = \frac{8\pi^3}{V} \int f_{nk} |\psi_{nk}(\vec{r})|^2 d\vec{k},\tag{32}
$$

где  $f_{nk}$  – число электронов в состоянии с квантовыми числами  $n, \vec{k}$ . В модели бесконечного кристалла  $\vec{k}$  в 3Б изменяется непрерывно. Используя факт, что волновые функции в близколежащих k-точках почти одинаковы, можно аппроксимировать интегрирование по  $\vec{k}$ взвешенной суммой по конечному набору специальных к-точек в ЗБ. Одним из вариантов выбора специальных точек является схема Монкхорста-Пака [18], в которой каждый из трех векторов обратной решетки разбивается на целое число одинаковых интервалов. Таким образом, фактический расчет проводится лишь для специальных точек из неприводимой ЗБ, а вклад остальных учитывается с помощью учета точечной симметрии кристалла.

Одноэлектронная волновая функция может быть разложена по базису плоских волн в обратном пространстве следующим образом:

$$
\psi_{sk}(\vec{r}) = \sum_{\vec{g}} a_{\vec{k} + \vec{g}} \exp[i(\vec{k} + \vec{g})\vec{r}] \tag{33}
$$

гле  $\vec{a}$  – вектор обратной решетки. Она периодична в обратном пространстве вследствие эквивалентности состояний с волновыми  $\vec{k} + \vec{a}$ . Количество базисных  $\vec{k}$ векторами  $\overline{M}$ функций контролируется максимальным волновым вектором в разложении (33), что эквивалентно наложению обрезания на одноэлектронные состояния по кинетической энергии:

$$
E = \frac{\hbar^2}{2m} |\vec{k} + \vec{g}|^2 \tag{34}
$$

Размер базиса плоских волн может быть ограничен путем выбора некой предельной энергии  $E_{cut} = \frac{\hbar^2}{2m} g_{cut}^2$ , соответствующей максимальному вектору обратной решетки, включенному в базисный набор плоских волн. Тогла:

$$
\psi_{sk}(\vec{r}) = \sum a_{(\vec{k} + \vec{g})} \exp[i(\vec{k} + \vec{g})\vec{r}] \tag{35}
$$

Одна из трудностей использования базиса из плоских волн является скачкообразное изменение числа базисных векторов при изменениях предельной энергии. Даже для фиксированной предельной энергии изменение формы или размера элементарной ячейки также изменяет плосковолновый базис. Решением является использование более плотного набора k-точек, чтобы уменьшить вклад от каждого конкретного состояния.

Другим вариантом выбора базисного набора является базис линейных комбинаций атомных орбиталей, где кристаллические орбитали представляются в виде линейных комбинаций функций Блоха:

$$
\psi_i(\vec{r}, \vec{k}) = \sum_{\mu} a_{\mu, i}(\vec{k}) \phi_{\mu}(\vec{r}, \vec{k}) \tag{36}
$$

$$
\phi(\vec{r}, \vec{k}) = \sum_{\vec{g}} \varphi_{\mu} (\vec{r} - \vec{A_{\mu}} - \vec{g}) exp[i\vec{k}\vec{g}] \qquad (37)
$$

где  $\varphi_{\mu}(\vec{r} - \vec{A_{\mu}} - \vec{g})$  – АО типа  $\mu$  с центром на атоме с координатами  $\overrightarrow{A_{\mu}}-\vec{g}$  , коэффициенты  $a_{\mu,i}(\vec{k})$  находятся вариационным методом из уравнений Хартри-Фока-Рутаана.

С увеличением порядкового номера элемента значительно растет число остовных электронов, которые не участвуют в химической связи, но их наличие требует увеличения числа необходимых для описания системы базисных функций. Также, сильный ионный потенциал вблизи иона вызывает сильные осцилляции волновой функции, что требует высокой предельной энергии при использовании базиса плоских волн. Однако, химические связи в кристалле обеспечиваются только валентными электронами и не оказывают влияния на внутренние заполненные электронные оболочки (электроны атомного остова, или кора), но последние должны быть учтены в квантовохимическом расчете. Явный учет состояний остовных электронов требует

значительного количества вычислительных ресурсов, поэтому широкое распространение получили методы, в которых система остовных электронов заменяется одночастичными эффективными потенциалами атомных остовов, или псевдопотенциалами (ПП). Метод псевдопотенциала представляет собой замену сильного ионного потенциала более слабым псевдопотенциалом, который обеспечивает идентичные волновые функции валентных электронов в области, большей некоторого радиуса (эффективного радиуса атомного кора,  $r > r_c$ ), а псевдо-волновые функции не имеют осцилляций внутри эффективного радиуса. Параметры ПП определяются путем самосогласованных расчетов изолированных атомов или ионов.

# **2. РАБОТА С ПРОГРАММНЫМ ПАКЕТОМ VASP**

### **2.1. Обзор возможностей VASP**

Установка и использование программного пакета Vienna Ab initio Simulation Package (VASP) предусмотрены только в операционной системе Linux, поэтому подавляющее большинство программ для визуализации и анализа полученных результатов реализовано также для Linux. На официальном сайте VASP [19] размещены ссылки на онлайн и файловую версию руководства пользователя; обучающие материалы; вспомогательные программы; форум пользователей; техническую поддержку. Расчеты физических величин, методы и приближения, доступные с помощью VASP, кратко перечиcлены ниже.

Доступные функционалы: приближение локальной плотности, приближение обобщенного градиента, мета-приближение обобщенного градиента, Хартри-Фока, гибридные.

Базисный набор: плоские волны.

Описание электрон-ионного взаимодействия: сохраняющие нормировку псевдопотенциалы; ультрамягкие псевдопотенциалы; метод проекторно-дополненных волн.

Линейный отклик на смещения ионов: расчёт спектра фононов; упругих постоянных (включая ионные вклады); тензора внутренних напряжений.

Линейный отклик на электрические поля: статические диэлектрические свойства; тензоры эффективных зарядов Борна; пьезоэлектрические тензоры (включая ионные вклады).

Оптические свойства: частотно-зависимые диэлектрические тензоры в приближении независимых частиц; частотно-зависимые тензоры в приближении случайных фаз и зависящей от времени ТФП; уравнения Касиды для зависящей от времени ТФП и зависящего от времени приближения Хартри-Фока.

Магнитные явления: коллинеарное и неколлинеарное приближения; учет спин-орбитального взаимодействия; подход ограниченных магнитных моментов.

Методы структурной релаксации: сопряженного градиента; квази-Ньютоновской молекулярной динамики; молекулярной динамики с затуханием.

Методы функций Грина: квазичастицы в GW-приближении; полные энергии в приближении случайных фаз.

Фазы Берри: макроскопическая поляризация; конечные электрические поля.

Молекулярная динамика: Борна-Оппенгеймера и др.

# **2.2. Входные файлы VASP**

Для выполнения любого расчёта с помощью VASP пользователь должен подготовить 4 необходимых входных файла с фиксированными именами: POSCAR, POTCAR, INCAR, KPOINTS (названия с учетом регистра), где содержится вся информация о задании, и поместить их в отдельный каталог, в который в процессе расчета будут записываться и выходные файлы.

#### **2.2.1. POSCAR**

Файл POSCAR содержит основную информацию о моделируемой системе: параметры элементарной ячейки исследуемого кристалла, химический сорт атомов и их координаты внутри нее. POSCAR имеет гибкий формат и допускает несколько вариантов описания элементарной ячейки и координат атомов.

Рассмотрим простейший вариант файла POSCAR на примере кубического кристалла нитрида бора:

Cubic BN 1 обязательная строка комментария для описания системы, максимум 40 символов

3.57 1 обязательная строка, где указаны одно или три числа. Одно число – универсальный масштабирующий множитель («постоянная решетки»), на который умножаются все векторы решетки, а также координаты атомов в случае указания их декартовых координат (Cartesian, см. ниже). Отрицательное число трактуется как полный объем ячейки.

> Если указаны три числа, они служат отдельными масштабирующими множителями для каждого направления (x, y, z) трехмерной декартовой системы, все три числа обязаны быть положительными.

- 0.0 0.5 0.5 0.5 0.0 0.5 0.5 0.5 0.0 3 обязательные строки: векторы решетки, задающие элементарную ячейку системы. Каждая отдельная строка задает немасштабированные декартовы компоненты одного из векторов решетки.
- B N 1 возможная строка: химические наименования сортов атомов. Порядок, в котором перечисляются сорта атомов, должен быть одинаковым для файлов POSCAR и POTCAR. Изменение порядка атомов только в файле POSCAR не вносит изменений в расчет, так как реальное присвоение химического сорта атома происходит после считывания программой файла POTCAR.
- 1 1 1 обязательная строка: количество атомов каждого сорта в элементарной ячейке. Порядок указания количества атомов разных сортов должен быть одинаковым для файлов POSCAR и POTCAR.

Selective dynamics 1 необязательная строка: опция «Селективная динамика» включена, если начать строку с большой или малой буквы S. Эта опция позволяет задавать дополнительные ограничения на координаты каждого атома в процессе релаксации: T – изменение данной координаты атома разрешено,  $F$ запрещено. Если опция «Селективная динамика» не указана, то все координаты атомов могут быть изменены.

- Direct 1 обязательная строка: служебное слово, обозначающее формат, в котором заданы координаты атомов: Direct – относительные, Cartesian – декартовы. Значение имеет только первый символ строки: для декартовых координат C, c, K, k. При задании декартовых координат атомов они домножаются на масштабирующий множитель во второй строке файла.
- 0.00 0.00 0.00 0.25 0.25 0.25 Количество обязательных строк, содержащих наборы из 3 координат для каждого из атомов в элементарной ячейке, равно количеству атомов. Порядок задания координат и число атомов каждого сорта в системе должны совпадать с порядком и числом атомов в строках выше. Если выбрана опция «Селективная динамика» (см. выше), то каждая строка состоит из 6 позиций: 3 координаты атомов в начале строки и 3 буквы T/F в конце.

Для проведения расчетов с помощью метода молекулярной динамики в конце файла опционально задаются специальные управляющие параметры.

### $2.2.2.$  POTCAR

Кажлый тип атомов исследуемой структуры должен быть представлен в файле POTCAR псевдопотенциалом, который выбирается из встроенной библиотеки псевдопотенциалов VASP, сгенерированных для использования в приближениях ПЛП и ПОГ. Если исследуемая система включает атомы нескольких химических элементов, пользователь получает файл POTCAR путем конкатенации (соединения) файлов псевдопотенциалов для каждого из элементов строго в том порядке, в котором они указаны в файле POSCAR. Например:

cat  $\sim$ /pot/Al/POTCAR  $\sim$ /pot/C/POTCAR  $\sim$ /pot/H/POTCAR  $\triangleright$ POTCAR

Файлы POTCAR отлельных химических элементов He предполагают изменения пользователем, в особенности He LEXCH, рекомендуется изменять значение параметра ответственного за обменно-корреляционное взаимодействие.

POTCAR содержит значения по умолчанию обрезаний по энергии плоских волн ENMIN и ENMAX. Приоритетными считаются значения ENMIN и ENMAX, указываемые в INCAR. Ниже указаны наиболее важные параметры POTCAR.

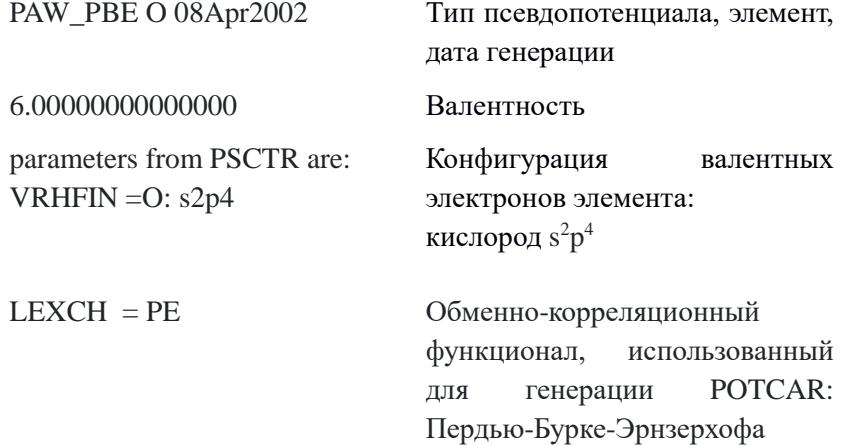

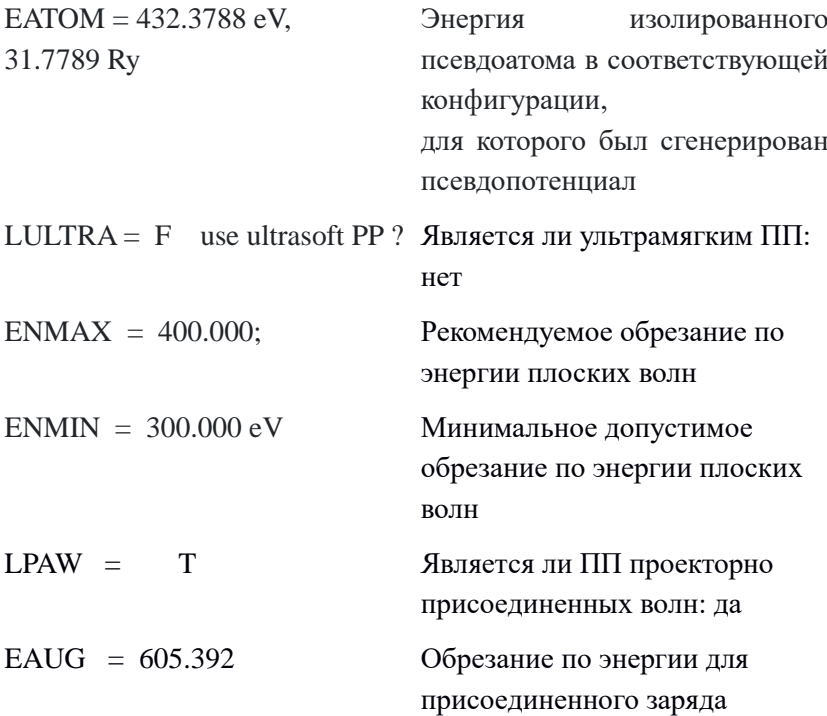

#### **2.2.3. KPOINTS**

Файл KPOINTS содержит векторы Блоха (координаты точек концов векторов  $\vec{k}$ ), которые служат для разбиения зоны Бриллюэна сеткой k-точек. Сходимость самосогласованного расчета напрямую зависит от этого разбиения, поэтому при выполнении электронной минимизации необходимо проверять соответствие выбранной схемы параметрам исследуемой ячейки и устойчивость результатов увеличении плотности при распределения k-точек.

Возможны два способа задания сетки k-точек: развернутый и равномерный, в двух координатных системах: относительной и декартовой.

В относительной координатной системе k-точки определяются через линейную комбинацию векторов обратной решетки  $\vec{k} =$  $x_1\overrightarrow{b_1} + x_2\overrightarrow{b_2} + x_3\overrightarrow{b_3}$ , где  $x_1x_2x_3$ – значения, вносимые в файл KPOINTS.

В декартовой координатой системе значения  $x_1, x_2, x_3$  непосредственно соответствуют k-точке с точностью до масштабирующего множителя  $\frac{2\pi}{a}$ , где  $a$  – масштабный параметр, указываемый во второй строке файла POSCAR:  $\vec{k} = \frac{2\pi}{a}$  $\frac{a}{a}(x_1,x_2,x_3).$ 

Например, элементарная ячейка кубической гранецентрированной (fcc) решетки определяется следующими базисными векторами:

$$
\overrightarrow{a_1} = a \begin{pmatrix} 0 \\ 1/2 \\ 1/2 \end{pmatrix}, \overrightarrow{a_2} = a \begin{pmatrix} 1/2 \\ 0 \\ 1/2 \end{pmatrix}, \overrightarrow{a_3} = a \begin{pmatrix} 1/2 \\ 1/2 \\ 0 \end{pmatrix}
$$
(38)

Векторы обратной решетки определяются как

$$
\overrightarrow{b_1} = \frac{2\pi}{a} \begin{pmatrix} -1 \\ 1 \\ 1 \end{pmatrix}, \overrightarrow{b_2} = \frac{2\pi}{a} \begin{pmatrix} 1 \\ -1 \\ 1 \end{pmatrix}, \overrightarrow{b_3} = \frac{2\pi}{a} \begin{pmatrix} 1 \\ 1 \\ -1 \end{pmatrix}
$$
(39)

Точки высокой симметрии fcc решетки приведены ниже:

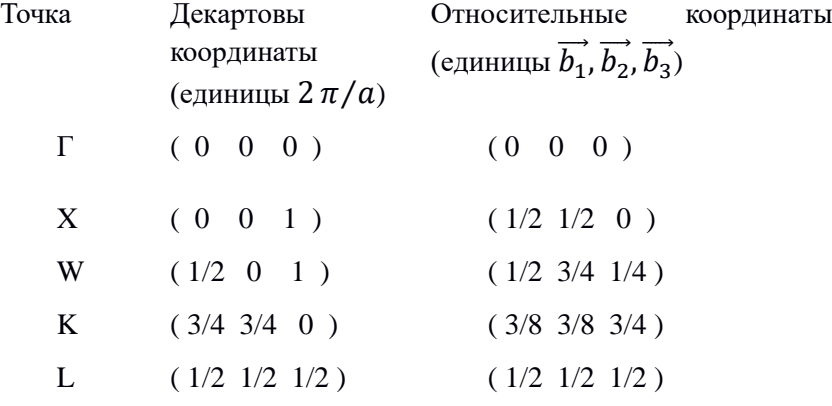

Простейшим способом генерации сетки k-точек является автоматический, который требует ввода только количества разбиений зоны Бриллюэна в каждом из направлений и сдвига начала отсчета (опционально) для k-сетки. Стандартным выбором разбиения является равномерная сетка k-точек с центром в Г-точке. Пример соответствующего файла KPOINTS приведен ниже:

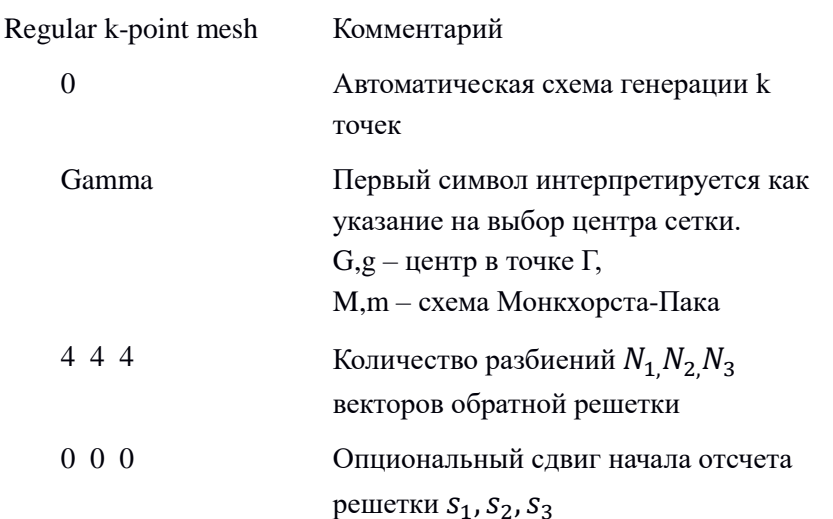

Вектора k-точек для решетки с центром в точке Г рассчитывается по формуле:  $\vec{k} = \sum_{i=1}^{3} \frac{n_i + s_i}{N_i} \vec{b}_i$ , тогда как в схеме Монкхорста-Пака:  $\vec{k} = \sum_{i=1}^{3} \frac{n_i + s_i + (1 - N_i)/2}{N_i} \vec{b}_i$ . Здесь  $n_i$  принимает значения от 0 до  $N_i$ . Схема Монкхорста-Пака может обеспечить лучшую сходимость, чем Г-центрированная, однако при этом выборе есть опасность нарушения симметрии системы.

Количество разбиений рекомендуется выбирать так, чтобы выполнялось соотношение  $N_1: N_2: N_3 \simeq |\vec{b_1}|: |\vec{b_2}|: |\vec{b_3}|$ , что для ячеек с осями, близкими к перпендикулярным (кубических, тетрагональных, орторомбических), эквивалентно соотношению:

$$
N_1: N_2: N_3 \simeq \frac{1}{|\vec{a_1}|} \cdot \frac{1}{|\vec{a_2}|} \cdot \frac{1}{|\vec{a_3}|} \tag{40}
$$

При выборе развернутого задания сетки k-точек VASP использует в расчете непосредственно заданные в файле KPOINTS точки. Этот способ в первую очередь используется для изучения отдельных особенностей электронной зонной структуры. Для равномерных сеток и зонных структур рекомендуется использовать автоматическую генерацию, чтобы избежать ошибок. Пример KPOINTS в случае развернутого задания k-точек приведен ниже:

Explicit k-point list Комментарий

4 Число k-точек

- Cartesian Первый символ интерпретируется как указание на координатную систему. C,c, K, k соответствуют декартовым координатам, любой другой – относительным/обратным, но для удобства рекомендуется указывать fractional/reciprocal развернуто
- 0.0 0.0 0.0 1. Каждая линия содержит по три
- 0.0 0.0 0.5 1. координаты и весовой множитель для каждой
- 0.0 0.5 0.5 2. из задаваемых k-точек. Сумма весовых
- 0.5 0.5 0.5 4. множителей может быть не равна 1, VASP выполнит правильную нормировку весового коэффициента, поэтому нужно следить за правильностью только относительных весов k-точек, которые связаны с симметрией kточки

При использовании метода тетраэдров (см. параметр ISMEAR файла INCAR) за списком координат и весов k точек следует дописать строку, которая должна начинаться с T или t:

Tetrahedra

1 0.1833333333333

6 1 2 3 4

В следующей строке указывается количество тетраэдров и общий для всех тетраэдров объемный вес, то есть отношение объема тетраэдра к объему первой зоны Бриллюэна.

Затем указывается вес вырождения, обусловленный симметрией, и четыре угловые точки каждого тетраэдра. Четыре целых числа представляют собой индексы углов тетраэдра в приведенном выше списке k-точек.

Развернутый способ следует использовать в случае гибридных функционалов, где опция линейного режима не поддерживается.

Для исследования свойств, зависящих от вектора  $\vec{k}$ , часто требуется выполнить визуализацию свойства вдоль направлений высокой симметрии зоны Бриллюэна, например, для электронной зонной структуры. Линейный режим в файле KPOINTS позволяет задать последовательности k-точек вдоль линий, соединяющих специальные точки зоны Бриллюэна. Для выбора линейного режима третья строка файла KPOINTS должна начинаться с буквы L(l). Пример файла KPOINTS для линейного режима выглядит следующим образом:

k-points along high symmetry lines

10 ! количество точек вдоль каждой линии

Line-mode fractional 0 0 0 Γ 0.5 0.5 0 X 0.5 0.5 0 X 0.5 0.75 0.25 W 0.5 0.75 0.25 W 0 0 0 Γ

VASP сгенерирует по 10 k-точек между точками высокой симметрии Г и Х, Х и W, W и Г. Для вычисления электронной зонной структуры вдоль направлений высокой симметрии вначале нужно выполнить полностью самосогласованные вычисления с полной сеткой k-точек и рассчитать электронную плотность с высокой точностью. Затем зафиксировать полученную электронную плотность, установив параметр ICHARG=11 в файле INCAR, и запустить несамосогласованный расчет с k-сеткой, заданной в линейном режиме.

### **2.2.4. INCAR**

Файл INCAR содержит ключевую информацию о самом расчетном задании и о методах его выполнения. В нем может быть указано большое количество управляющих параметров, HO большинство из них имеет значения по умолчанию и потому являются необязательными к объявлению. Каждая строка INCAR имеет вид: название параметра = набор значений. Например:

ALGO = Normal Алгоритм электронной оптимизации

ISMEAR= -1 Размазка распределения Ферми

 $SIGMA = 0.05$ Ширина размазки в эВ

Возможно объвление сразу нескольких переменных в одной строке, где пары параметр=значение отделены друг от друга точкой с запятой, например: ISMEAR= $-1$ : SIGMA = 0.05.

Если в конце строки стоит знак обратный слэш \, то следующая строка рассматривается как продолжение предыдущей. Например,

 $MAGMOM = 001.000 -1.0$ 

$$
0\;0\;1.0\;0\;0\;\text{-}1.0\;\rangle
$$

 $6*0$ 

ЭКВИВАЛЕНТНО

### $MAGMOM = 0.01, 0.00 - 1.0001, 0.00 - 1.0000000$

Любой текст, следующий за символами ! и # игнорируется, что позволяет вносить комментарии в любую строку INCAR. Так как солержание INCAR. не соответствующее формату параметр=значение, VASP игнорирует, комментарии можно дописывать в одну строку непосредственно после объявления значений параметров. Однако, в этом случае следует избегать символьных структур в комментариях, синтаксически похожих на формат ввода параметров.

Ниже представлен список наиболее часто используемых параметров INCAR и их значений. Полный набор параметров INCAR указан в руководстве пользователя VASP [VASP].

### $ENCUT = [B$ ешественное число $]$

Значение по умолчанию: наибольшее значение ENMAX из файла POTCAR.

Обрезание по энергии для базисного набора плоских волн, в эВ. Все плоские волны с кинетической энергией, меньшей ENCUT, включаются в базисный набор.

Для проверки сходимости результатов рекомендуется вручную указывать значение ENCUT в INCAR файле, не изменяя его в течение конкретного набора вычислений.

# **ISTART** =  $[$ иелое число $]$

Значение по умолчанию: ISTART=1, если файл WAVECAR существует, иначе 0. Определяет, считывается ли файл WAVECAR.

ISTART=0: Начало работы: орбитали инициализируются согласно параметру INIWAV.

ISTART=1: «перезапуск с постоянным обрезанием  $\Pi$ <sup>O</sup> энергии», чтение орбиталей из файла WAVECAR. Стандартное значение при проверке сходимости в зависимости от обрезания по энергии плоских волн и для всех задач, где изменяется объем/форма ячейки.

Набор плоских волн будет переопределен в соответствии с новым размером/формой ячейки (POSCAR) и новым обрезанием плоских волн (INCAR). Эти значения могут отличаться от старых, которые сохраняются в файле WAVECAR. Если файл WAVECAR отсутствует или содержит несовместимое число линий или k-точек, то параметр ISTART получит значение 0 (см. выше).

ISTART=2: «перезапуск с постоянным базисным набором», чтение орбиталей из файла WAVECAR. Используется, если требуется перезапуск с тем же базисным набором, что и в предыдущем расчете.

Набор плоских волн не изменяется даже если значения обрезания по энергии или объема/формы ячейки в файлах INCAR и POSCAR отличаются от значений, сохраненных в файле WAVECAR. Если файл WAVECAR отсутствует или содержит несовместимое число (уровней энергии) или k-точек, то параметр ISTART получит значение 0 (см. выше). Если форма ячейки не изменяется, то ISTART=1 и ISTART=2 приведут к одинаковому результату.

Обратите внимание, что из-за пулэевских напряжений существует разница между вычислением равновесного объема с постоянным базисным набором и постоянным обрезанием по энергии, за исключением случаев, когда достигнута абсолютная сходимость по отношению к базисному набору. При нахождении равновесного объема вычисления с постоянным обрезанием по энергии более предпочтительны, поэтому перезапуск следует всегда осуществлять при ISTART=1.

Существует только одно исключение из данного общего правила: все алгоритмы релаксации объема/формы ячейки, реализованные в VASP, работают с постоянным базисным набором, поэтому продолжение расчетов такого типа требует
ISTART=2 для получения «согласованного перезапуска» по отношению к предыдущим запускам.

### **ICHARG = [целое число]**

Значения по умолчанию: ICHARG=2, если ISTART=0, в остальных случаях 0.

Параметр определяет способ построения исходной зарядовой плотности.

ICHARG=0: Зарядовая плотность вычисляется из начальных волновых функций.

ICHARG=1: Зарядовая плотность считывается из файла CHGCAR, и экстраполируется со старых позиций (в CHGCAR) на новые с помощью линейных комбинаций атомных зарядовых плотностей.

ICHARG=2: Берется суперпозиция атомных зарядовых плотностей.

ICHARG+10: Несамосогласованный расчет. Добавление 10 к значению ICHARG (ICHARG=11 или ICHARG=12) означает, что зарядовая плотность будет сохраняться постоянной в течение всех циклов электронной минимизации. Есть несколько причин для использования таких значений: ICHARG=11 используется для вычисления собственных значений (расчета электронной зонной структуры) или плотности электронных состояний DOS для заданной зарядовой плотности, считываемой из файла CHGCAR. Самосогласованный файл CHGCAR должен быть получен ранее в полностью самосогласованном расчете с использованием сетки kточек, покрывающей всю зону Бриллюэна.

### **EDIFF = [вещественное число]**

Значение по умолчанию: EDIFF=10-4

Определяет глобальное условие выхода из самосогласованного электронного цикла. Релаксация электронных степеней свободы будет остановлена, когда разности полной

(свободной – free) энергии и энергии электронных уровней («изменение собственных значений») в соседних циклах окажутся меньше EDIFF.

### **EDIFFG = [вещественное число]**

Значение по умолчанию: EDIFFG=EDIFF\*10.

Определяет условие выхода из самосогласованного цикла релаксации положений ионов. Выход происходит, если изменение полной (свободной – free) энергии между двумя ионными шагами релаксации будет меньше EDIFFG. Если EDIFFG<0, то выход из цикла производится когда модули сил, действующих на ионы, становятся меньше |EDIFFG|. Если EDIFFG=0, то ионная релаксация останавливается после NSW шагов.

Параметр EDIFFG не применим для молекулярнодинамических симуляций.

### **NSW = [целое число]**

Значение по умолчанию: NSW=0.

Определяет максимальное число шагов ионной релаксации, связан с параметром IBRION.

#### **IBRION = [целое число]**

Значение по умолчанию: IBRION=-1 для NSW=0 / -1, иначе 0.

Определяет характер изменения и обновления позиций ионов. При IBRION=0 применяется молекулярная динамика, тогда как остальные алгоритмы основаны на релаксации до локального энергетического минимума. Для сложных проблем релаксации рекомендуется использовать алгоритм связанных градиентов (IBRION=2). Молекулярная динамика с затуханием (IBRION=3) используется если начальные положения ионов определены с плохой точностью. Если система в состоянии, близком к локальному минимуму, рекомендуется использование RMM-DIIS алгоритма (IBRION=1). Для определения вторых производных при расчете матрицы упругих постоянных и фононных частот следует использовать IBRION=5 и IBRION=6, где используются конечные разности, либо IBRION=7 и IBRION=8, где применяется теория возмущения функционала плотности ЛЛЯ вычисления производных.

### $$

Значение по умолчанию: ISMEAR=1.

Определяет, как задаются парциальные заселенности f<sub>nk</sub> для каждой орбитали. Для конечной температуры в LDA параметр SIGMA определяет ширину «размазки» в эВ.

 $-1 - \langle \text{pазмазка} \rangle$  Ферми.

0 - гауссовские функции.

1..N - метод Метфесселя-Пакстона порядка N.

-2 - парциальные заселенности считываются из файла WAVECAR (или INCAR), и сохраняются постоянными в течение всего запуска.

-4 - метод тетраэдров без поправок Блехля (используется Г-центрированная сетка k-точек).

-5 - метод тетраэдров с поправками Блехля (используется Г-центрированная сетка k-точек).

Для расчетов полной энергии в сплошных средах рекомендуется ISMEAR=-5. Этот метод также удобен для расчета электронной плотности состояний (DOS). Для полупроводников и изоляторов следует избегать положительных значений ISMEAR.

### $$

ISPIN определяет учет поляризации спинов в вычислениях (2-да, 1-нет).

Значение по умолчанию: 1.

### **MAGMOM** = [вещественное число]

Значение по умолчанию: MAGMOM=NIONS\*1.0 для ISPIN=3, =3\*NIONS\*1.0 для неколлинеарных магнитных систем.

Определяет начальный магнитный момент для каждого атома, если и только если ICHARG=2, или если файл CHGCAR не содержит магнитной плотности (ICHARG=1). Если требуется спин-поляризованное (магнитное или ферромагнитное) решение, обычно наиболее безопасным путем является старт с больших локальных магнитных моментов, потому что в некоторых случаях значения по умолчанию могут быть недостаточно большими. Параметр МАGMOM используется для двух типов расчетов:

1) Вычисления, начинающиеся без файлов WAVECAR и CHGCAR.

2) Вычисления, начинающиеся с немагнитными файлами WAVECAR и CHGCAR (ICHARG=1). Часто такие вычисления схолятся более належно в отношении ланной магнитной конфигурации, чем вычисления в первом случае. Таким образом, если имеются проблемы со сходимостью желаемого магнитного решения, нужно попробовать сначала рассчитать немагнитное решение, и продолжить со сгенерированными файлами WAVECAR и CHGCAR. Для продолжения работы необходимо установить

 $ISPIN=2$ 

 $ICHARG=1$ 

в файле INCAR.

**ISIF** = [целое число] контролирует вычисление тензора механических напряжений, которое требует достаточно много машинного времени, поэтому по умолчанию при расчетах в молекулярной динамике оно не выполняется, в то время как силы, действующие на ионы, вычисляются всегда. Значение ISIF также определяет, какие параметры ячейки при релаксации разрешены к изменению: положения ионов, изменение формы ячейки. изменение размера ячейки. В таблице 1 приведена расшифровка различных значений ISIF.

| <b>ISIF</b>    | Расчет тензора<br>напряжений | Изменение<br>положения<br>ионов | Изменение<br>формы ячейки | Изменение<br>размера<br>ячейки |
|----------------|------------------------------|---------------------------------|---------------------------|--------------------------------|
| $\theta$       | нет                          | да                              | нет                       | нет                            |
| 1              | только след                  | да                              | нет                       | нет                            |
| 2              | да                           | да                              | нет                       | нет                            |
| 3              | да                           | да                              | да                        | да                             |
| $\overline{4}$ | да                           | да                              | да                        | нет                            |
| 5              | да                           | нет                             | да                        | нет                            |
| 6              | да                           | нет                             | да                        | да                             |
| 7              | да                           | нет                             | нет                       | да                             |

Таблица 1. Значения параметра ISIF

«Только след» означает, что вычисляется только полное давление, т.е. строка

external pressure  $=$  ... kB верна, а отдельные компоненты тензора напряжений не достоверны.

### 2.3. Основные выходные файлы VASP

Краткое содержание выходных файлов VASP представлено ниже:

- $CHG$ Зарядовая плотность, векторы решетки и координаты атомов. Следует использовать для визуализации.
- **CHGCAR** То же, что и CHG, но также содержит одноцентровые заселенности. Используется для перезапуска VASP с данной зарядовой плотностью как исходной.
- CONTCAR Обновление файла POSCAR после каждого расчета, независимо от того, выполнялось ли движение ионов. Cодержит информацию о структуре, например, позиции ионов; формат совместим с файлом POSCAR; записывается после каждого ионного шага и в конце завершенного расчета. При структурной релаксации CONTCAR содержит положения последней ионной стадии релаксации. Если сходимость после цикла структурной релаксации еще не достигнута, следует скопировать CONTCAR в POSCAR и перезапустить расчет.
- DOSCAR Плотность энергетических состояний электронов (ПЭС) и интегрированная ПЭС в единицах количество состояний/эВ и количество состояний, соответственно
- EIGENVAL Собственные значения уравнения Кона-Шэма для каждой k-точки после окончания вычисления.
- ELFCAR Функция электронной локализации
- IBZKPT Координаты и веса k-точек.
- OSZICAR Информация о каждом шаге электронного и ионного циклов самосогласования.
- OUTCAR Основной выходной файл, содержит подробные выходные данные запуска VASP, в том числе:
	- набор используемых входных параметров.

- Информация об электронных шагах, собственных значениях Кона-Шэма.

- Тензоры напряжений.
- Силы, действующие на атомы.
- Локальные заряды и магнитные моменты.

- Диэлектрические свойства

- Всю информацию о системе (вектора прямой и обратной решетки, тип симметрии, сетка k-точек, ...).

- Информацию о запуске программы (время и длительность запуска и т.д.)

Объем выводимой информации можно выбрать изменив параметр NWRITE в файле INCAR.

**PARCHG** Парциальные зарядовые плотности

**PCDAT** Парная корреляционная функция

- **PROOUT** Проекция волновой функции на сферические гармоники
- **REPORT** Информация о параметрах расчета в молекулярной динамике
- **TMPCAR** Волновая функция и положения ионов на предыдущем шаге ионной релаксации
- vasprun.xml Основной выходной файл в формате xml
- **WAVECAR** Двоичный файл, содержащий информацию: NBAND - число энергетических уровней: ENCUTI - «начальное» обрезание по энергии; АХ - «начальные» базисные вектора, определяющие суперячейку: CELEN - («начальные») собственные значения; FERWE - («начальные») статистические веса Ферми: СРТWFP - («начальные») волновые функции Запись файла WAVECAR можно отменить указанием LWAVE = .FALSE. в файле INCAR
- **WAVEDER** Производные волновых функций по вектору Блоха

#### **XDATCAR** Ионная конфигурация после заданного числа шагов ионной релаксации

### 2.4. Оптимизация геометрии

Выполним оптимизацию геометрии кристалла углерода в алмазной конфигурации. Для входных файлов VASP создадим отдельный каталог Diamond следующей командой:

mkdir Diamond

Воспользуемся инструментом Materials Explorer в базе данных MaterialsProject [20] для получения информации об исследуемой структуре. Выбрав символ углерода в интерактивной таблице и указав в фильтрах группу симметрии кристаллической решетки алмаза Fd-3m, откроем структуру mp-66. В окне визуализации структуры нажатие на значок «Export as» позволяет сохранить геометрические данные в формате POSCAR. В полученном файле находится кубическая кристаллографическая ячейка из 8 атомов, для которой следует выбрать примитивную. Для этого можно воспользоваться программой phonopy [21]:

phonopy -symmetry -c POSCAR

результат работы которой, примитивная ячейка, будет записан в файл PPOSCAR. Она представляет собой ромбоэдрическую ячейку, включающую 2 неэквивалентных атома.

Входные файлы для расчета VASP выглядят следующим образом:

#### **POSCAR**

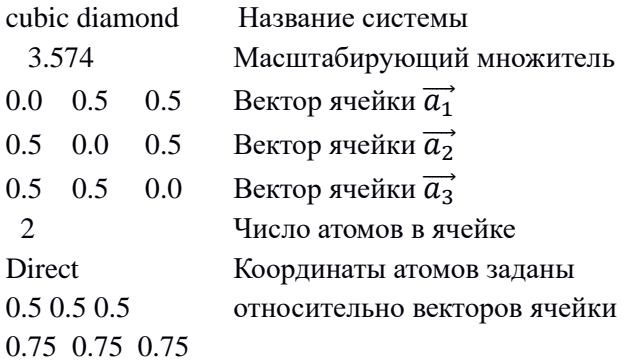

### **KPOINTS**

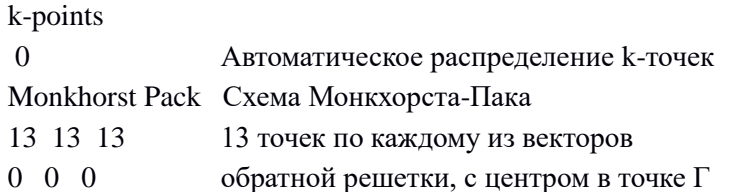

# **INCAR**

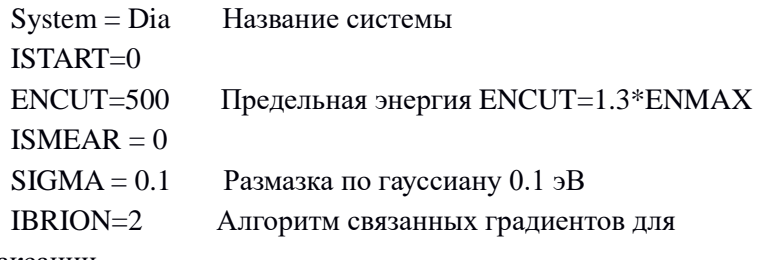

релаксации

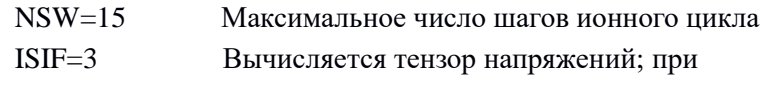

релаксации варьируются все геометрические параметры решетки

EDIFF=0.1E-05 Максимальная допустимая разность между энергиями в электронном цикле

EDIFFG=-0.1E-05 Максимальная допустимая сила, действующая на атомы

# **POTCAR**

Файл псевдопотенциала углерода в нужном приближении (GGA или LDA) копируем из соответствующего каталога пакета VASP.

Убедившись в наличии всех необходимых входных файлов. запускаем исполняемый файл vasp-<номер версии>, напрямую в командной строке (в интерактивном режиме) или с помощью скрипта (для режима пакетной обработки заданий). После успешного расчета в рабочем каталоге появятся выходные файлы.

Выполним следующую команду для поиска полученной величины гидростатического давления на ячейку в выходном файле:

grep "external pressure" OUTCAR | tail -n 1

Ожидаемый результат работы команды:

external pressure  $=$  $0.02$  kB, Pullay stress = 0.00 kB

Если конечное получившееся давление, действующее на систему, оказывается недостаточно низким, следует скопировать CONTCAR в POSCAR, а в INCAR изменить ISTART=0 на ISTART=1, и перезапустить расчет. Силы, действующие на ионы, указаны в строках после слов TOTAL-FORCE (eV/Angst). Релаксация выполнена успешно, если силы нулевые, а давление минимально.

Энергия, приходящаяся на ячейку, выводится в OUTCAR в эВ и может быть найдена командой:

grep "energy(sigma->0)" OUTCAR | tail -n 1

Ожидаемый результат работы команды:

energy without entropy =  $-18.18607587$ 

energy(sigma->0) = -18.18607587

При исследовании каждой новой системы для достоверности полученных результатов необходимо проверить стабильность значений полной энергии ячейки относительно плотности сетки kточек и обрезания по энергии плоских волн ENCUT, явно построив зависимость величины полной энергии от указанных параметров.

Объем релаксированной ячейки, а также ее базисные векторы в прямом и обратном пространстве находятся в файле OUTCAR строки «VOLUME and **BASIS-vectors** после are  $now.$ Геометрические параметры релаксированной ячейки находятся в CONTCAR. Программа файле **VESTA**  $[22]$ позволяет визуализировать кристаллическую структуру считывая файлы POSCAR, CONTCAR, а также зарядовую плотность из файлов CHG, CHGCAR. Равновесная геометрическая структура кристалла алмаза представлена на рисунке 2, а рассчитанная зарядовая плотность – на рисунке 3.

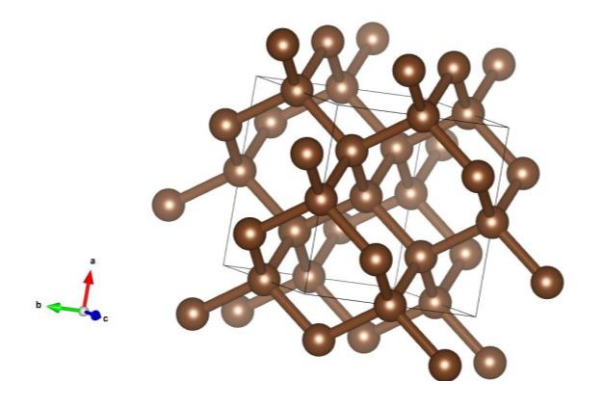

Рис. 2. Элементарная ячейка кристалла алмаза

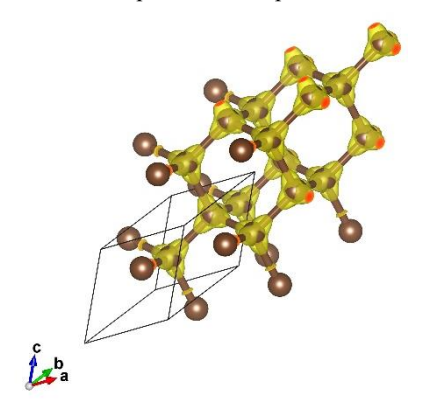

Рис. 3. Распределение электронной зарядовой плотности в кристалле алмаза. Сплошными черными линиями обозначена примитивная ячейка.

### **2.5. Расчет упругих свойств**

Вычислим модуль упругости алмаза с помощью уравнения состояния Берча-Мурнагана [23, 24], связывающего давление  $p$  и объем  $V$  кристаллической ячейки при постоянной температуре:

$$
p(V) = \frac{3B_0}{2} \left[ \eta^{\frac{7}{3}} - \eta^{\frac{5}{3}} \right] \left( 1 + \frac{3}{4} (\xi_0 - 4) \left[ \eta^{\frac{2}{3}} - 1 \right] \right)
$$
  

$$
\eta = \left( \frac{V_0}{V} \right), \xi_0 = \left( \frac{\partial B}{\partial p} \right)_{p=0}
$$
 (41)

Здесь  $V_0$  – равновесный объём ячейки при  $p = 0$ ,  $V$  – объем деформированной ячейки,  $B_0$  – модуль упругости при  $p = 0$ .

Интегрирование данного уравнения по объему с учетом соотношения  $E = E_0 - \int p dV$  дает связь между энергией ячейки и ее объемом:

$$
E(V) = E_0 + \frac{9B_0V_0}{16} \left( \left[ \eta^{\frac{2}{3}} - 1 \right]^3 \xi_0 + \left[ \eta^{\frac{2}{3}} - 1 \right]^2 \left[ 6 - 4\eta^{\frac{2}{3}} \right] \right)
$$
(42)

Рассчитав давление или энергию в зависимости от объема ячейки при небольшом отклонении от равновесного объема (около 5%), подставим полученные значения в вышеприведенные уравнения и проведем процедуру фитирования параметров  $B_0$  и  $\xi_0$ . Для получения требуемых зависимостей удобно использовать скрипт EV.sh следующего содержания:

```
#1/hin/hash
rm-f Summary
for a in `seq -w 3.3953 0.03574 3.7527 ; do
echo "a = $a"
cat > POSTARD << 1Dia
\$a0.0 \quad 0.5 \quad 0.50.5 \quad 0.0 \quad 0.50.5 \quad 0.5 \quad 0.0\mathcal{C}
```

```
\mathfrak{D}Direct
0.505050.75 0.75 0.75
!
sed -e "s/\,/./g" POSCAR0 > POSCAR
/абсолютный путь/vasp-<номер версии>
V=\tautail -n 80 OUTCAR | grep "volume of cell" | awk '{print $5}
E=\text{'tail -n} 80 OUTCAR | grep "energy(sigma->0)" | awk '{print $7}"
p=`tail -n 100 OUTCAR | grep "external pressure" | awk '{print $4}'`
echo $V $E $p >> Summary
rm POSCAR0 POSCAR
done
```
В данном скрипте для каждого значения объема ячейки при заданном диапазоне изменения постоянной решетки с равномерным шагом перезаписывается входной файл POSCAR. С каждым файлом POSCAR запускается расчет, после завершения которого выполняется поиск строк, содержащих значения объема ячейки и соответствующих ему энергии и давления, по ключевым словам в выходном файле OUTCAR. Запустив скрипт командой

./EV.sh

после завершения работы программы мы получим файл Summary0, состоящий из 3 столбцов по 11 значений в каждом. Использование их в процедуре фитирования параметров  $B_0$  и  $\xi_0$  в любом из двух уравнений выше приводит к значению модуля упругости 434 ГПа, в пределах 5% совпадающее с экспериментальным значением, равным 446 ГПа. Данный модуль упругости может быть рассчитан более точно, используя непосредственно компоненты тензора упругих постоянных. VASP позволяет рассчитать компоненты тензора упругости Cmn. Для этого скопируем директорию с

файлами из предыдущего запуска Diamond в новую директорию Diamond\_elast, где CONTCAR перенесем в POSCAR, а в файле INCAR укажем значение IBRION=6. Тогда после успешного запуска в файле OUTCAR будут следующие строки:

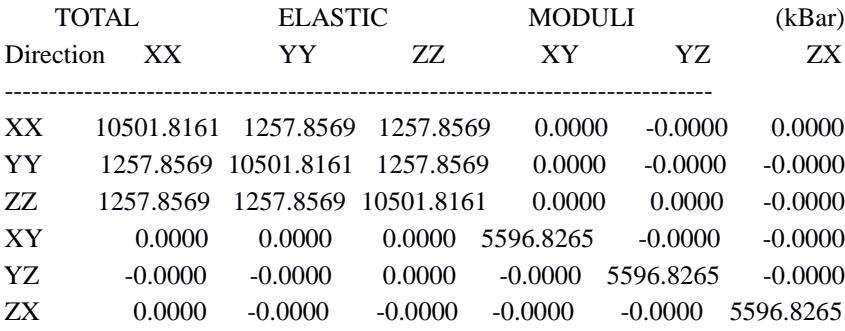

Формулы для вычисления различных модулей упругости (модуля Юнга, модуля сдвига, линейной сжимаемости, коэффициента Пуассона) через компоненты тензора упругости можно найти в работе [25]. Программа ELATE [26, 27] позволяет вычислить значения указанных модулей упругости, как зависящих от направления, так и усредненных по направлению. Модуль всестороннего сжатия для алмаза, рассчитанный с ее помощью через компоненты тензора упругости, равен 434 ГПа, что совпадает со значением, полученным выше.

### **2.6. Расчет электронной зонной структуры**

В директории Diamond в конце файла OUTCAR также будут содержаться собственные значения одноэлектронных состояний, вычисленные в k-точках, в следующем виде:

k-point 2:  $0.0769$  0.0000 0.0000 band No. band energies occupation

...

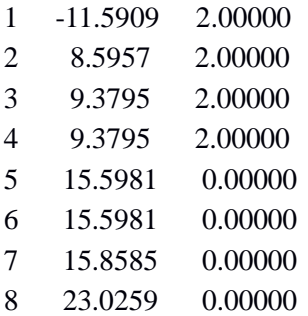

С их помощью мы можем грубо оценить ширину запрещенной зоны вычисляя минимальную разность алмаза. межлу собственными соответствующими ближайшим значениями. уровням с нулевой и ненулевой заселенностью. Для этого можно воспользоваться скриптом

" OUTCAR | head -8 |  $\langle$  $\overline{4}$  $\alpha$  grep "

awk 'BEGIN{i=1}{a[i]=\$2; i=i+1} END{for  $(i=1;j*j*+i+)$  print  $|a[i] \rangle > \text{vband.dat}$ 

grep "  $5$  "OUTCAR | head -8 | \

awk 'BEGIN{ $i=1$ }{ $a[i]=\$2$ ;  $i=i+1$ } END{for  $(i=1; i < i; j++)$  print  $|a[i] \rangle$  > cband.dat,

который записывает собственные значения одноэлектронных энергий для валентной зоны и зоны проводимости в файлы vband.dat и cband.dat, соответственно. Тогда ширина запрещенной зоны будет равна разности между максимальным значением из vband.dat и минимальным из cband.dat. В непосредственном расчете получаем значение 5.41 эВ, которое находится в хорошем согласии с экспериментальным значением, равным 5.47 эВ.

Для более точных вычислений электронной зонной структуры системы следует указать пути высокой симметрии, вдоль которых будут рассчитываться одноэлектронные энергии. Для этого расчета требуется хорошо согласованная электронная зарядовая плотность, полученная после успешной релаксации геометрии структуры, с которой следует провести несамосогласованное вычисление. Создадим директорию Dia\_line, в которую скопируем файлы POSCAR, POTCAR, CHGCAR из директории Diamond:

```
mkdir Dia line
cd Dia line
cp../Dia/POSCAR
Файл INCAR для ЭЗС будет выглядеть следующим образом:
System = Dia line
ICHARG = 11 Зарядовая плотность считывается из файла
ENCUT = 500ISMEAR = 0; SIGMA = 0.1;
LORBIT = 11
```
Укажем пути высокой симметрии в файле KPOINTS, пользуясь координатами k-точек высокой симметрии для fcc решетки из работы [28]:

k-points for bandstructure G-X-W-K-G  $10<sup>1</sup>$ line reciprocal 0.00000 0.00000 0.00000  $\mathsf{G}$ 0.50000 0.00000 0.50000  $\mathbf{x}$ 0.50000 0.00000 0.50000 X 0.50000 0.25000 0.75000 W

0.50000 0.25000 0.75000 W

0.37500 0.37500 0.75000 K

 0.37500 0.37500 0.75000 K 0.00000 0.00000 0.00000 G

Запустим расчет, после чего визуализируем полученную электронную зонную структуру с помощью программы Sumo [29], см. рисунок 4:

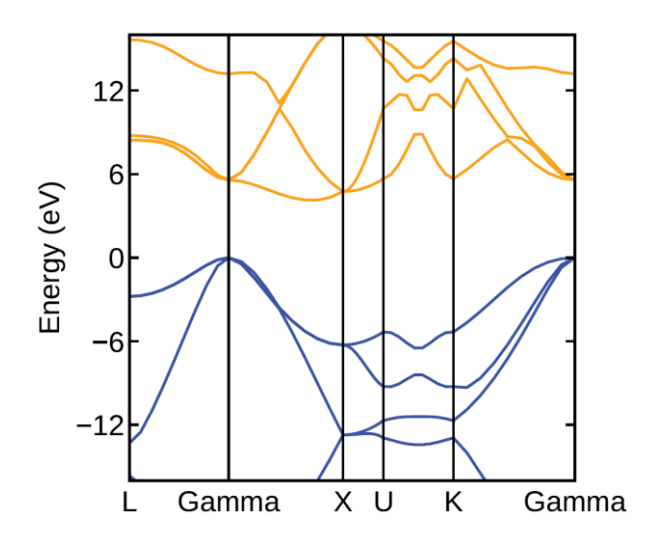

Рис. 4. Электронная зонная структура алмаза

### **2.7. Расчет плотности электронных состояний**

Значения плотности электронных состояний сохраняются в выходном файле DOSCAR. Создадим отдельную директорию Dia\_dos, и скопируем в нее файлы POSCAR, KPOINTS, POTCAR и CHGCAR из директории Dia. В файле KPOINTS увеличим количество k-точек вдоль каждого из направлений обратной решетки, а в INCAR укажем статическое самосогласованное вычисление, выполняемое с электронной плотностью из предыдущего расчета. Таким образом, KPOINTS и INCAR записываются в виде:

### **KPOINTS**

k-points  $\Omega$ **Monkhorst Pack** 21 21 21  $0\quad 0\quad 0$ 

# **INCAR**

 $System = Dia\_dos$  $ICHARG = 11$  $ENCUT = 500$  $ISMEAR = -5$  $LORBIT = 11$ 

Запустим расчет, после чего визуализируем полученную электронную зонную структуру с помощью программы Sumo [29]:

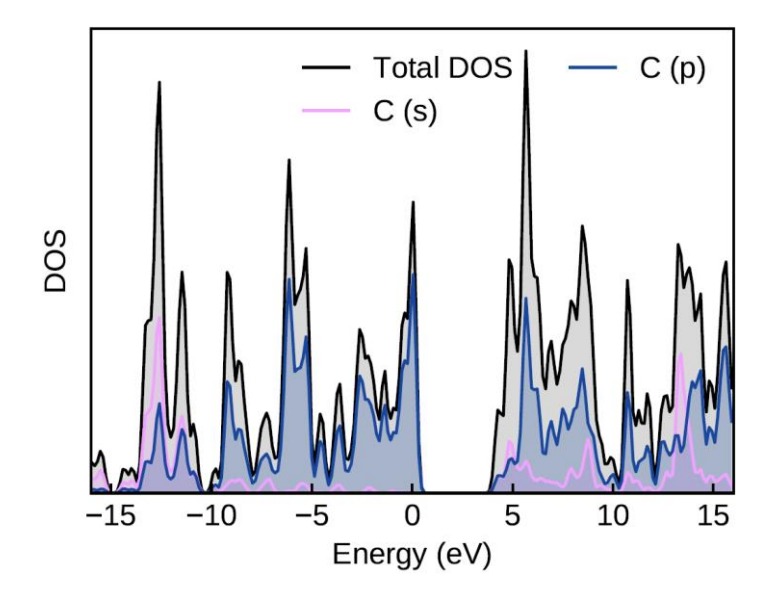

Рис. 5. Плотность электронных состояний алмаза

### **3. PAGOTA C ITPOFPAMMHLIM HAKETOM CRYSTAL**

### 3.1. Обзор возможностей CRYSTAL

CRYSTAL представлен в виде коммерческой и демо-версии, последняя позволяет вести расчеты на персональном компьютере вплоть до 10 атомов в кристаллографической ячейке. Установка CRYSTAL возможна под операционные системы Linux и Windows, дистрибутивы доступны на официальном сайте CRYSTAL [30]. Также на сайте представлена pdf-версия руководства пользователя, ссылки на учебные материалы и программы визуализации, поддерживающие формат файлов CRYSTAL. Большой набор учебно-тренировочных материалов и примеров использования CRYSTAL представлен на специализированном сайте Crystal Tutorial Project [31]. Расширенное введение в CRYSTAL на русском языке можно найти в работе [32]. Полный набор возможных расчетов физических величин, опций и параметров представлен в руководстве пользователя CRYSTAL, их краткий перечень указан ниже:

приближение Хартри-Фока, Лоступные функционалы: локальной плотности, приближение обобщенного градиента, метаприближение обобщенного градиента, гибридные.

Аналитические производные:

- аналитические первые производные энергии по атомным координатам и параметрам ячейки: аналитические производные энергии вплоть до четвертого порядка по отношению к приложенному электрическому полю: линейно-оптические свойства: тензор диэлектрической проницаемости, поляризуемость; нелинейно-оптическое свойства;

смешанные аналитические производные относительно приложенного электрического поля и смещения атома/деформации зарядовый тензор ячейки: Борна; рамановские тензоры поляризуемости; прямой пьезоэлектрический тензор;

– производные электронной плотности вплоть до четвертого порядка для атомных орбиталей f- и g-типа.

Типы расчетов: одно- и двухкомпонентные (с учетом спина) одноточечные расчеты энергии; оптимизация геометрии; поиск переходных состояний.

Частоты собственных колебаний решетки: частоты гармонических колебаний в Г-точке; дисперсия фононов с использованием схемы эффективной суперячейки; фононная зонная структура; инфракрасные интенсивности; коэффициенты отражения, инфракрасные спектры и спектры комбинационного рассеяния; ангармонические колебания.

Базисный набор: атомные орбитали, представленные в виде линейных комбинаций функций гауссова типа; базисные наборы для псевдопотенциалов.

Автоматизированный расчет тензора упругости кристаллических систем: обобщение на 1D и 2D системы; расчет скоростей направленных упругих волн; расчет упругих свойств изотропных поликристаллических агрегатов по схеме Фойгта-Ройса-Хилла; тензор упругости под давлением; термоупругость.

Автоматический расчет соотношения E и V для уравнений состояния: Мурнагана, Берча-Мурнагана, Вине; автоматизированный расчет зависимости объема и модуля сжатия от давления.

Автоматическое квазигармоническое приближение для тепловых свойств: термодинамические свойства, зависящие от объема; тепловое расширение решетки (анизотропное); уравнение состояния P-V-T; термодинамические свойства при постоянном давлении; температурная зависимость модуля объемного сжатия (изотермическая и адиабатическая); параметры Грюнайзена; термоупругость с квазистатическими и квазигармоническими схемами.

Автоматический расчет пьезоэлектрических и фотоупругих тензоров.

Периодичность систем: 3D – кристаллические твердые тела (230 пространственных групп); 2D – пленки и поверхности; 1D – полимеры и нанотрубки; 0D – молекулы. Автоматическая работа с операторами групп пространственной и точечной симметрии.

Анализ волновой функции и свойства: электронная зонная структура; плотность электронных состояний; полноэлектронная зарядовая плотность и спиновая плотность; свойства электронного переноса; электрические поля и их градиенты.

Пакет CRYSTAL состоит из двух программ:

*crystal*, рассчитывающей энергию, градиенты энергии и волновые функции для заданной геометрии (например, кристаллической структуры, заданной элементарной ячейкой). При этом возможна оптимизация структуры и расчет собственных частот в Г-точке;

*properties*, рассчитывающей одноэлектронные свойства (электростатический потенциал, распределение зарядовой плотности) и волновые функции при заданном базисе. Программа также трансформирует блоховские функции в функции Ванье. Программы *crystal* и *properties* обмениваются данными через файлы, сохраняемые на диске. Волновые функции записываются программой crystal в файлы fort.9 и fort.98, программа *properties* считывает их из этих файлов.

### **3.2. Ввод данных для CRYSTAL**

Входные данные для *crystal* включают в себя заголовок и три раздела, которые мы будем называть «блоки».

Каждый блок состоит из ключевых слов, которые вводятся по левому краю без учета регистра и числовых параметров, записываемых в свободном формате. Завершение каждого блока

обозначается ключевым словом END, в котором интерпретируются только первые 3 символа, то есть допускается любое окончание, например, ENDgeom, ENDbas и т.д. или STOP, означающее немедленное прекращение выполнения программы.

Для тестирования каждого блока можно использовать ключевое слово TEST. Входные данные обрабатываются вплоть до конца этого блока, после чего программа останавливается.

В каждом разделе допускается использование необязательных ключевых слов. Подробная информация о функциях ввода приведена в [руководстве пользователя CRYSTAL](https://www.crystal.unito.it/Manuals/crystal14.pdf) [30].

Входной файл, содержащий минимально необходимые блоки данных, имеет следующую структуру:

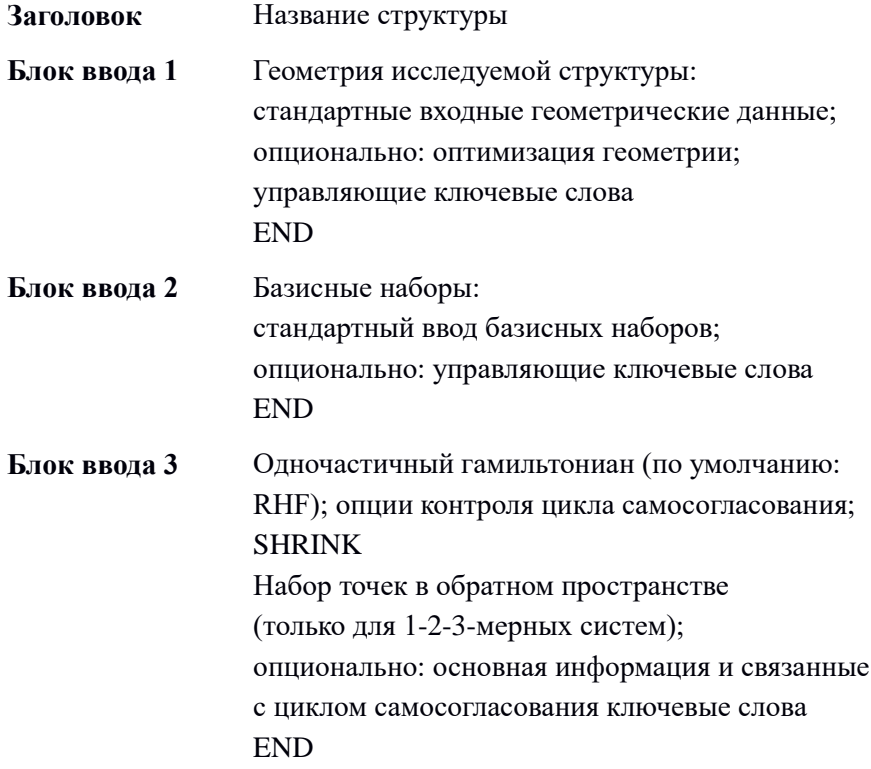

Примеры полных входных данных для CRYSTAL для систем с разной периодичностью приведены ниже:

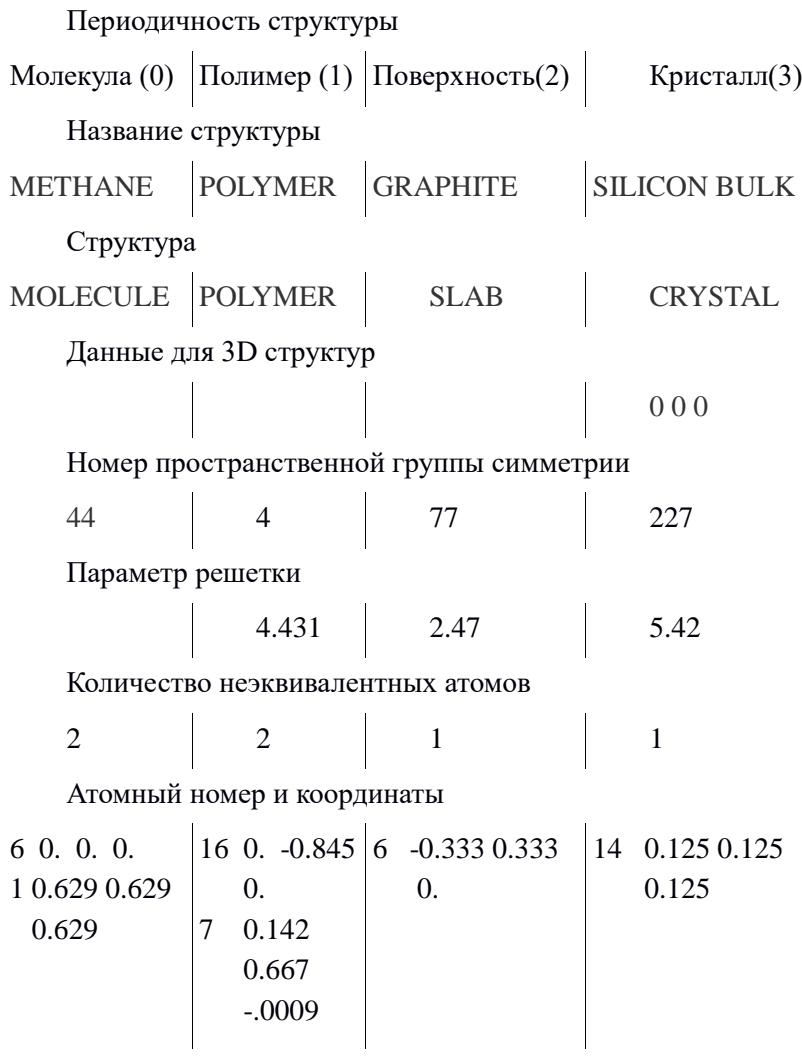

Дополнительные параметры ввода геометрии

Ключевые слова

Окончание ввода геометрии

END END END END Ввод базисного набора 6 2 1 0 3 2. 0. 1 0 3 8. 0. 1 0 3 2. 0. 1 1 3 4. 0. 1 1 3 8. 0. 1 1 3 4. 0. 1 1 1 0 3 1. 0. 7 2 99 0 16 4  $1 1 3 6 0.$  $1 \t0 \t3 \t2 \t0$ .  $1 \t1 \t3 \t5 \t0.$ 99 0 6 2 99 0 14 3 1 0 3 2. 0. 1 1 3 8. 0. 1 1 3 4. 0. 99 0

Дополнительные параметры ввода базисного набора

Ключевые слова

Окончание ввода базисного набора

END END END END Масштабирующий множитель (необходимый) SHRINK 8 8 SHRINK 8 8 SHRINK 8 8 Дополнительные параметры для цикла самосогласования Ключевые слова

Окончание цикла самосогласования

 $\mathbf{I}$ 

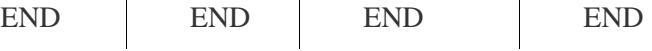

### **3.2.1. Блок 1. Геометрия**

Основными данными, определяющими кристаллическую структуру, являются:

1) пространственная группа симметрии;

2) параметры ячейки;

3) координаты атомов в асимметричном объеме.

Эта информация доступна в кристаллографических базах данных, например в базе данных CSD [33] и Crystallography Open Database (COD) [34]. Выполним поиск структуры ионного кристалла МgO в базе данных СОD, и выведем данные в формате .cif.

Визуализируем кристаллическую структуру с помощью программы XCrysDen [35]. На рисунке 6 желтым обозначена примитивная ячейка кристалла MgO, заключенная  $\overline{B}$  $e_{\Gamma}$ кристаллографическую ячейку.

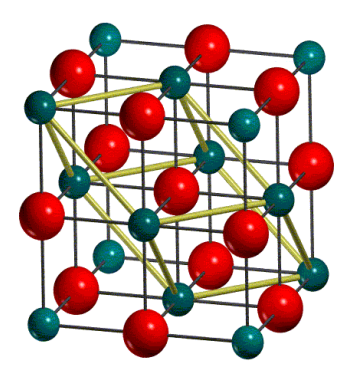

Рис. 6. Кристаллическая структура МgO

Информация, необходимая для ввода CRYSTAL, находится в файле формата .cif в строках, выделенных жирным курсивом:

'Magnesium oxide' (Название) chemical name systematic space group IT number  $225$ symmetry cell setting cubic symmetry Int Tables number 225 Номер группы пространственной симметрии \_symmetry\_space\_group\_name\_Hall '-F 4 2 3'

*\_symmetry\_space\_group\_name\_H-M 'F m -3 m' Символ Hermann-Mauguin*

\_audit\_creation\_date 99-03-08 \_audit\_creation\_method 'generated by RETRIEVE 2.0' *\_cell\_angle\_alpha 90 Параметры ячейки \_cell\_angle\_beta 90 \_cell\_angle\_gamma 90* \_cell\_formula\_units\_Z 4 *\_cell\_length\_a 4.217(1) Параметры ячейки \_cell\_length\_b 4.217(1) \_cell\_length\_c 4.217(1)* \_cell\_volume 75.0 refine ls R factor all 0.0126 \_cod\_database\_code 1000053 loop\_ \_symmetry\_equiv\_pos\_as\_xyz x,y,z  $1/2+x$ ,  $1/2+y$ , -x loop\_ \_atom\_site\_label \_atom\_site\_type\_symbol \_atom\_site\_symmetry\_multiplicity \_atom\_site\_Wyckoff\_symbol \_atom\_site\_fract\_x \_atom\_site\_fract\_y \_atom\_site\_fract\_z \_atom\_site\_occupancy \_atom\_site\_attached\_hydrogens \_atom\_site\_calc\_flag *Mg1 Mg2+ 4 a 0. 0. 0. 1. 0 d относительные координаты O1 O2- 4 b 0.5 0.5 0.5 1. 0 d атомов ячейки*

Кристаллографическая или элементарная ячейка используется как стандартная опция ввода. Ячейка может быть не примитивной, т. е. не совпадать с ячейкой минимального объёма (примитивной), но для максимальной эффективности вычислений CRYSTAL работает с примитивной ячейкой. Таким образом, элементарная ячейка трансформируется в примитивную ячейку (¼ от элементарной ячейки для гранецентрированных кубических решеток).

В выходном файле CRYSTAL содержатся параметры решетки для примитивной ячейки и соответствующие положения атомов (в дробных единицах). В кристаллической решетке MgO примитивную ячейку образуют всего два симметрически неэквивалентных атома.

Блок ввода геометрии для кристалла MgO будет выглядеть следующим образом:

```
MGO BULK GEOMETRY TEST
CRYSTAL
0.00225
4.217
\mathcal{D}12.0, 0, 0. 8 0.5 0.5 0.5
TEST
END
```
Запустим тест блока ввода геометрии ионного кристалла MgO. Для этого сохраним данный блок в файл mgo\_geom.d12 и запустим расчет. В системе Linux для запуска расчета служит команда runcry mgo\_geom. В системе Windows файл mgo\_geom.d12 нужно

открыть в окне CRYSTAL, после чего нажать соответствующую кнопку на верхней панели программы, с выпадающими комментариями. После успешного расчета выходные данные появятся на экране и будут сохранены в папке расчета под именем mgo geom.out. Результат вывода из файла mgo geom.out, следующий после информации о вводе и программе CRYSTAL, представлен ниже:

TEST11 - MGO BULK GEOMETRY TEST

CRYSTAL CALCULATION

(INPUT ACCORDING TO THE INTERNATIONAL TABLES FOR X-RAY CRYSTALLOGRAPHY)

CRYSTAL FAMILY  $\cdot$  CHRIC

CRYSTAL CLASS (GROTH - 1921) : CUBIC HEXAKISOCTAHEDRAL

SPACE GROUP (CENTROSYMMETRIC) : F M 3 M

LATTICE PARAMETERS (ANGSTROMS AND DEGREES) -CONVENTIONAL CELL

 $C_{\cdot}$  $\mathbf{A}$  $\mathbf{B}$ ALPHA **BETA GAMMA** 4.21700 4.21700 4.21700 90.00000 90.00000 90.00000

NUMBER OF IRREDUCIBLE ATOMS IN THE CONVENTIONAL CELL: 2

#### **INPUT COORDINATES**

ATOM AT N **COORDINATES** 

 $1\quad12\quad 0.000000000000E+00\quad 0.00000000000E+00\quad 0.00000000000E+00$ 

 $28$ 5.000000000000E-01 5.00000000000E-01 5.00000000000E-01

<< INFORMATION >>: FROM NOW ON, ALL COORDINATES REFER TO THE PRIMITIVE CELL

LATTICE PARAMETERS (ANGSTROMS AND DEGREES) - PRIMITIVE CELL.

 $\Delta$ <sub>B</sub>  $\mathcal{C}$ **ALPHA** BETA GAMMA **VOLUME**  2.98187 2.98187 2.98187 60.00000 60.00000 60.00000 18.747822

COORDINATES OF THE EQUIVALENT ATOMS (FRACTIONAL UNITS)

N. ATOM EQUIV AT. N. X Y Z

1 1 1 12 MG 0.00000000000E+00 0.00000000000E+00 0.00000000000E+00

2 2 1 8 O -5.00000000000E-01 -5.00000000000E-01 -5.00000000000E-01

NUMBER OF SYMMETRY OPERATORS : 48 \*\*\*\*\*\*\*\*\*\*\*\*\*\*\*\*\*\*\*\*\*\*\*\*\*\*\*\*\*\*\*\*\*\*\*\*\*\*\*\*\*\*\*\*\*\*\*\*\*\*\*\*\*\*\*\*\* \* GEOMETRY EDITING - INPUT COORDINATES ARE GIVEN IN ANGSTROM \*\*\*\*\*\*\*\*\*\*\*\*\*\*\*\*\*\*\*\*\*\*\*\*\*\*\*\*\*\*\*\*\*\*\*\*\*\*\*\*\*\*\*\*\*\*\*\*\*\*\*\*\*\*\*\*\*

GEOMETRY NOW FULLY CONSISTENT WITH THE GROUP

GCALCO - MAX INDICES DIRECT LATTICE VECTOR 14 14 14 NO.OF VECTORS CREATED 6999 STARS 105 RMAX 59.63435 BOHR

GEOMETRY FOR WAVE FUNCTION - DIMENSIONALITY OF THE SYSTEM 3 (NON PERIODIC DIRECTION: LATTICE PARAMETER FORMALLY SET TO 500) \*\*\*\*\*\*\*\*\*\*\*\*\*\*\*\*\*\*\*\*\*\*\*\*\*\*\*\*\*\*\*\*\*\*\*\*\*\*\*\*\*\*\*\*\*\*\*\*\*\*\*\*\*\*\*\*\*

LATTICE PARAMETERS (ANGSTROMS AND DEGREES) - BOHR = 0.5291772083 ANGSTROM

*PRIMITIVE CELL - CENTRING CODE 5/0 VOLUME= 18.747822 - DENSITY 3.541 g/cm^3*

A B C ALPHA BETA GAMMA

2.98186930 2.98186930 2.98186930 60.000000 60.000000 60.000000

\*\*\*\*\*\*\*\*\*\*\*\*\*\*\*\*\*\*\*\*\*\*\*\*\*\*\*\*\*\*\*\*\*\*\*\*\*\*\*\*\*\*\*\*\*\*\*\*\*\*\*\*\*\*\*\*\*

ATOMS IN THE ASYMMETRIC UNIT  $2$  - ATOMS IN THE UNIT CELL: 2 ATOM X/A Y/B Z/C

\*\*\*\*\*\*\*\*\*\*\*\*\*\*\*\*\*\*\*\*\*\*\*\*\*\*\*\*\*\*\*\*\*\*\*\*\*\*\*\*\*\*\*\*\*\*\*\*\*\*\*\*\*\*\*\*\*

1 T 12 MG 0.000000000000E+00 0.000000000000E+00 0.000000000000E+00

2 T 8 O -5.000000000000E-01 -5.000000000000E-01 -5.000000000000E-01

TRANSFORMATION MATRIX PRIMITIVE-CRYSTALLOGRAPHIC CELL -1.0000 1.0000 1.0000 1.0000 -1.0000 1.0000 1.0000 1.0000 -1.0000

CRYSTALLOGRAPHIC CELL (VOLUME= 74.99128631)  $\mathbf{A}$  $\mathbf{B}$  $\mathcal{C}$ ALPHA **BETA GAMMA** 4.21700000 4.21700000 4.21700000 90.000000 90.000000 90.000000

COORDINATES IN THE CRYSTALLOGRAPHIC CELL **ATOM**  $X/A$  $Y/B$  $Z/C$ 

2 T 8 O -5.000000000000E-01 -5.00000000000E-01 -5.00000000000E-01

 $T = ATOM$  RELONGING TO THE ASYMMETRIC UNIT

Жирным курсивом выделены строки, где вывелены полученные в результате расчета объем примитивной и элементарной ячеек, а также плотность. Сравнив их значения со значениями из исходного файла .cif, удостоверимся в корректности проведенного расчета.

### 3.2.2. Блок 2. Базисный набор

АО выражаются в виде линейной комбинации определенного числа функций гауссова типа (ФГТ)  $G(\alpha_i; \vec{r} - \vec{R_u} - \vec{g})$ :

$$
\varphi_{\mu}\left(\vec{r} - \overrightarrow{R_{\mu}} - \vec{g}\right) = \sum_{j}^{n_G} d_j G\left(\alpha_j; \vec{r} - \overrightarrow{R_{\mu}} - \vec{g}\right)
$$
(43)

которые характеризуются одинаковыми центрами (положениями атомного ядра  $\overrightarrow{R_u}$ ), фиксированными коэффициентами  $d_i$ , и показателями  $\alpha_i$ , определяемыми во входных данных. АО, принадлежащие данному атому, группируются в оболочки: s, p, sp, d, f, представленные в таблице 2. Предусмотрен как ввод базисных функций в общем виде, так и использование стандартных базисных наборов Попла с возможным расширением за счет поляризующих и диффузных орбиталей.

| Код типа<br>оболочки | Тип<br>оболочки | Атомная<br>орбиталь | Порядок<br>атомных<br>орбиталей                                                                                       | Максимальный<br>заряд оболочки |
|----------------------|-----------------|---------------------|----------------------------------------------------------------------------------------------------|--------------------------------|
| $\Omega$             | S               |                     | S                                                                                                    | $\mathfrak{D}$                 |
|                      | sp              | 4                   | s, x, y, z                                                                                                    | $8 (s^2 p^6)$                  |
| $\overline{2}$       | p               | 3                   | x, y, z                                                                                                    | 6                              |
| 3                    | d               | 5                   | $2z^2-x^2-y^2$ , xz,<br>yz, $x^2-y^2$ , xy                                                                            | 10                             |
| 4                    | $\mathbf f$     |                     | $(2z^2-3x^2-3y^2)z$ ,<br>$(4z^2-x^2-y^2)x$ ,<br>$(4z^2-x^2-y^2)y,$<br>$(x^2-y^2)z$ , xyz,<br>$(x^2-3y^2)x$ , $(3x^2-$ | $0-$ только<br>поляризация     |

Таблица 2. Типы электронных оболочек CRYSTAL

Формальный электронный заряд оболочки – это число электронов, приписываемое каждой оболочке в качестве исходной электронной конфигурации. Количество электронов, присвоенных каждому атому, равно сумме электронов в каждой оболочке. Электронная конфигурация атомов используется только при расчете атомной волновой функции (когда исходным приближением в цикле самосогласования (ЦСС) является суперпозиция атомных плотностей). Электронная конфигурация может соответствовать нейтральному атому или иону (для MgO это Mg и O или Mg++ и O--). Суммарный заряд в ячейке должен быть равен нулю, ячейка должна быть нейтральной.

Каждому различному типу атомов в кристаллической структуре соответствует блок данных, где должны быть указаны: атомный номер NAT и количество оболочек NSHL атомного базисного набора.

Для каждой оболочки (NSHL блоков записей): тип базисного набора ITYB (0/1/2), тип оболочки LAT (0/1/2/3/4), количество ФГТ

NG, формальное число электронов в данной оболочке CHE, масштабный фактор для экспоненты SCAL.

В CRYSTAL доступны три типа базисных наборов, выбор которых определяется значением параметра ITYB:

1) 0 - базисный набор общего вида; экспоненты гауссианов и коэффициенты разложения указываются во входных данных;

2) 1 - встроенный базисный набор Попла STO-nG;

3) 2 – встроенный базисный набор Попла STO-3(6)-21G.

Если ITYB=0, следует указывать NG блоков коэффициентов: ЕХР - экспонента ФГТ; СОЕ1 - коэффициент в разложении АО по ФГТ, СОЕ2 - коэффициент в разложении для р-функций (только в sp оболочке).

Для наглядности структуры базисного набора во входных данных CRYSTAL, в таблице 3 представлены примеры различных базисных наборов для кремния.

STO-3G - стандартный базисный набор Попла. Минимальный базисный набор Попла - значение масштабного коэффициента "0" подразумевает стандартный масштабный коэффициент STO-nG.

6-21G м. - модификация валентно-расщепленного базисного набора Попла 6-21G: внешний показатель sp оболочки изменен (9.334Е-02 для стандартных молекулярных расчетов, 0.16 для расчета кристаллов).

 $3-21G$  м. + поляр. - модификация валентно-расщепленного базисного набора Попла 3-21G: показатель внешней оболочки sp изменен как для 6-21G м.; добавлена поляризационная функция 1d.

Свободно определенный базисный набор - свободный валентно-расщепленный базисный набор.

Определение базисного набора для всех атомов обязательно должно завершаться записью

990

**END** 

| STO-3G                      | $6-21G$ м.                | $3-21G$ M.<br>+поляр.                               | Свободно определенный базисный<br>набор                                                                                                    |  |  |  |  |
|-----------------------------|---------------------------|-----------------------------------------------------|----------------------------------------------------------------------------------------------------|--|--|--|--|
| NAT NSHL                    |                           |                                                     |                                                                                                    |  |  |  |  |
| $14 \quad 3$                | 14 4                      | $14 \quad 5$                                        | 14 4                                                                                                    |  |  |  |  |
| <b>ITYB LAT NG CHE SCAL</b> |                           |                                                     |                                                                                                    |  |  |  |  |
| 1032.0.                     | 2062.1                    | 2032.1<br>2 1 3 8 1.<br>2124.1.                     | 0062.1                                                                                                    |  |  |  |  |
| 1138.0.<br>1 1 3 4 0.       | 2168.1<br>2124.1          |                                                     | <b>EXP COE1</b>                                                                                                    |  |  |  |  |
|                             | $0110.1$ .<br>$0.161.1$ . | $0110.1$ .<br>$0.161.1$ .<br>$0310.1$ .<br>$0.51$ . | 16115.9 0.00195948<br>2425.58 0.0149288<br>553.867 0.0728478<br>156.340 0.24613<br>50.0683 0.485914<br>17.0178 0.325002<br>0 1 6 8. 1. sp оболочка<br><b>EXP COE1 COE2</b><br>292.718 -0.00278094 0.00443826<br>69.8731 -0.0357146 0.0326679<br>22.3363 -0.114985 0.134721<br>8.15039 0.0935634 0.328678<br>3.13458 0.603017 0.449640<br>1.22543 0.418959 0.261372 |  |  |  |  |
|                             |                           |                                                     | $0124.1$ .<br>1.07913 -0.376108 0.0671030<br>0.302422 1.25165 0.956883<br>$0110.1$ .<br>0.123<br>1.1.                                                                                                    |  |  |  |  |

Таблица 3. Виды базисных наборов CRYSTAL для Si

Начиная с версии CRYSTAL14 доступен набор встроенных базисных наборов с помощью ключевого слова BASISSET. При его указании не требуется END для закрытия секции ввода GEOMETRY и ключевые слова 99 0 и END, закрывающие секцию ввода "стандартного" базисного набора. Набор ключевых слов для

вызова встроенных базисных наборов с атомными номерами элементов, для которых они определены, представлен в списке:

1. STO-3G – минимальный базисный набор Попла (1 – 53);

2. STO-6G – минимальный базисный набор Попла  $(1 - 36)$ ;

3. POB-DZVP – валентно-расщепленный полноэлектронный базис гауссовых атомных орбиталей с удвоенным набором валентных функций и добавлением поляризационных функций, адаптированный для расчета твердотельных систем (1 – 35, 49, 74);

4. POB-DZVPP – валентно-расщепленный полноэлектронный базис гауссовых атомных орбиталей с удвоенным набором валентных функций и добавлением двойного набора поляризационных функций, адаптированный для расчета твердотельных систем  $(1 - 35, 49, 83)$ ;

5. POB-TZVP – валентно-расщепленный полноэлектронный базис гауссовых атомных орбиталей с утроенным набором валентных функций и добавлением поляризационных функций, адаптированный для расчета твердотельных систем (1 – 35, 49, 83).

Зададим входные данные для [MgO](https://tutorials.crystalsolutions.eu/tutorials/barebone/inputs/basis/mgo_bs.d12) (геометрия и базисный набор) в предположениях о нейтральной конфигурации атомов. Для этого воспользуемся соответствующими базисными наборами:

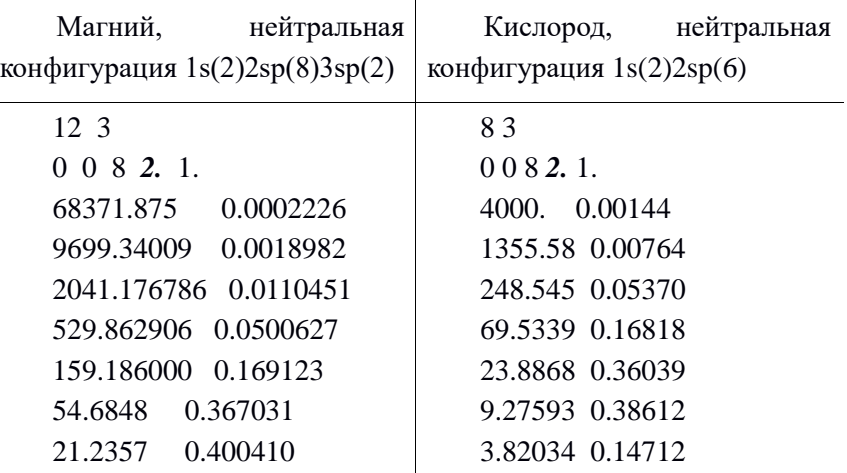

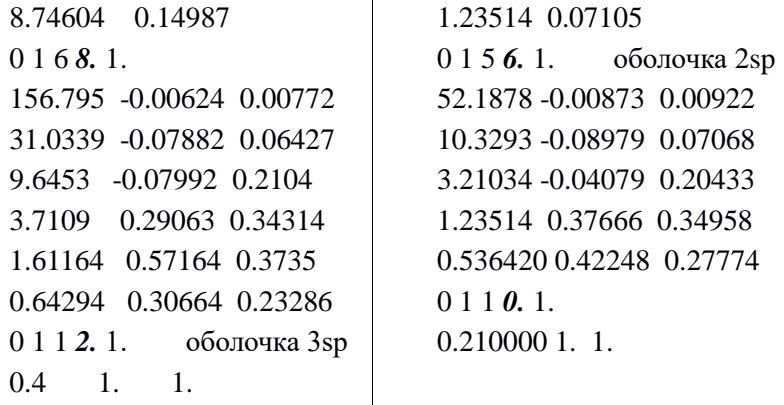

В нейтральной конфигурации 12 электронов относятся к оболочкам магния  $^{2}(2sp)^{8}(3sp)^{2}$ , 8 электронов относятся к оболочкам кислорода 1s<sup>2</sup>(2sp)<sup>6</sup> получения ионной конфигурации следует отнести 10 электронов к оболочкам магния  $1s^2(2sp)^8$ , 10 электронов – к оболочкам кислорода  $1s^2(2sp)^8$ , изменив соответствующим образом цифры, выделенные жирным курсивом, в строчках с комментариями.

Запустим TEST на основе этих входных данных.

В следующем разделе мы будем использовать эти входные данные для выполнения одноточечных вычислений в MgO.

### **3.2.3. Блок 3: Вычислительные параметры**

В третьем блоке вводится спецификация гамильтониана. В CRYSTAL реализованы гамильтонианы Хартри-Фока (HF) и теории функционала плотности (DFT). Выбором по умолчанию является гамильтониан Хартри-Фока для закрытых оболочек, или ограниченный (RHF), неограниченному соответствует ключевое слово UHF. Для ТФП аналогичные значения имеют ключевые слова DFT и SPIN. Все ключевые слова третьего блока ввода являются необязательными, за исключением ключевого слова SHRINK (кроме молекул) и END, которое завершает раздел.

Ключевое слово DFT указывает на выбор гамильтониана DFT. Обменно-корреляционные функционалы разделены на обменную (ключевое слово EXCHANGE) и корреляционную (ключевое слово CORRELAT) части. Если корреляционный функционал не задан, в гамильтониане используется только обменный функционал. Если обменный функционал не задан, используется обменный потенциал ХФ. Некоторые функционалы, доступные в CRYSTAL, приведены в таблице 4.

| Название функционала            | Тип           | Ключевое слово |  |  |  |
|---------------------------------|---------------|----------------|--|--|--|
| Обменные функционалы            |               |                |  |  |  |
| Дирака-Слэтера                  | ПЛП           | <b>LDA</b>     |  |  |  |
| Фон Барта-Хедина                | ПЛП           | <b>VBH</b>     |  |  |  |
| Беке (1988)                     | ПОГ           | <b>BECKE</b>   |  |  |  |
| Пердью-Ванга (1991)             | ПОГ           | <b>PWGGA</b>   |  |  |  |
| Пердью-Бурке-Эрнзерхофа (1996)  | ПОГ           | <b>PBE</b>     |  |  |  |
| Корреляционный функционал       |               |                |  |  |  |
| Пердью-Зунгера                  | $\Pi$ Л $\Pi$ | PZ.            |  |  |  |
| Фон Барта-Хедина                | ПЛП           | <b>VBH</b>     |  |  |  |
| Пердью-Ванга (1991)             | ПЛП           | <b>PWLSD</b>   |  |  |  |
| Воско-Вилка-Нусэра (1980)       | ПЛП           | <b>VWN</b>     |  |  |  |
| Пердью (1986)                   | ПОГ           | P86            |  |  |  |
| Ли-Янга-Парра (1988)            | ПОГ           | <b>LYP</b>     |  |  |  |
| Пердью-Ванга (1991)             | ПОГ           | <b>PWGGA</b>   |  |  |  |
| Пердью-Бурке-Эрезенхорфа (1996) | ПОГ           | <b>PBE</b>     |  |  |  |

Таблица 4. Обменные и корреляционные функционалы, реализованные в CRYSTAL
Например, для определения обменно-корреляционного функционала DFT PBE во входные данные следует записать:

**DFT EXCHANGE PRF** CORRELAT PBE END

Также возможно включить часть точного обмена ХФ в обменный функционал с помощью ключевого слова HYBRID, за которым следует % точного обмена ХФ. Можно использовать любое смешивание (0-100) точного обмена ХФ и ТФП.

Параметры численного интегрирования, установленные по умолчанию, могут быть изменены с помощью ключевых слов GRID, XLGRID, XXLGRID. Блок ввода DFT должен заканчиваться ключевым словом END[DFT].

Некоторые гибридные функционалы определяются с помощью глобальных ключевых слов, которые определяют как обменные, так и корреляционные функционалы, например B3LYP и PBE0.

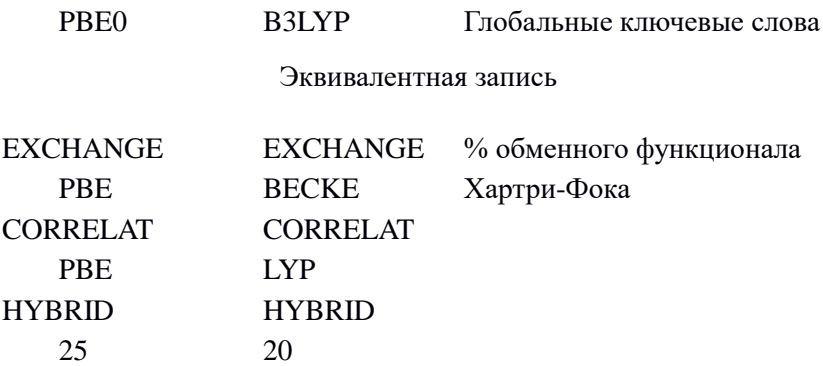

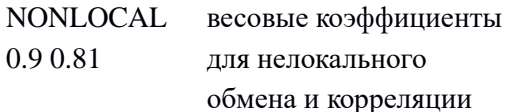

Существует 2 основных способа запуска программы  $CRYSTAI.$ 

1) стандартный ЦСС, выбор по умолчанию: одноэлектронные И двухэлектронные интегралы сохраняются на диске и считываются при каждой итерации ЦСС;

2) прямой ЦСС, ключевое слово SCFDIR: вычисление повторяется на каждой итерации ЦСС.

Перед выполнением полного вычисления рекомендуется оценить дисковое пространство, которое будет выделено для вашего запуска, с помощью ключевого слова TESTRUN в 3-м блоке ввода, чтобы выбрать тип запуска. Предполагаемое количество одно- и двухэлектронных интегралов, которые необходимо сохранить, выводится в нижней части выходных данных тестового запуска (1 слово = 8 байт).

Для периодических систем (1D, 2D, 3D) обязательно указывать ключевое слово SHRINK, за которым следуют масштабирующие коэффициенты IS и ISP.

IS используется для создания разбиения по k-точкам в обратном пространстве в соответствии с методом Монкхорста-Пака. Для каждого значения к выполняется преобразование Фурье матрицы гамильтониана, вычисленной в прямом пространстве, и проводится ее диагонализация для получения собственных векторов и собственных значений.

Второй масштабирующий коэффициент, ISP, определяет выборку k точек, сетку Жилата, используемых для вычисления матрицы плотности и определения энергии Ферми в случае проводников, когда энергетические уровни заполнены He

полностью. Для изоляторов допустимы значение ISP = IS, для проводящих систем ISP должен быть не менее 2\*IS.

Значение масштабирующего коэффициента зависит от размера ячейки. Чем больше размер ячейки в прямом пространстве, тем меньше размер первой зоны Бриллюэна и величина IS. В пределе очень большой ячейки в прямом пространстве допустим расчет только в олной k-точке.

Основные параметры ЦСС:

TOLDEE - условие сходимости ЦСС, накладываемое на полную энергию: самосогласование закончено, когда абсолютная величина разницы энергий менее 10-TOL. Значения по умолчанию:

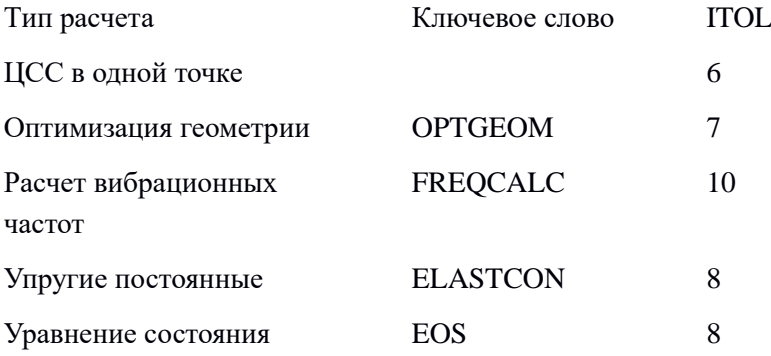

МАХСҮСLE - максимальное число ЦСС.

По умолчанию IMAX=50, можно увеличить в случае медленной сходимости расчета, например, для металлов, магнитных систем.

Ряд инструментов для контроля сходимости представлен в руководстве пользователя CRYSTAL [30].

# 3.3. Оптимизация геометрии

CRYSTAL может вычислять аналитические градиенты энергии как в зависимости от параметров ячейки, так и координат

атомов для 0, 1, 2 и 3-мерных систем (изоляторов). Оптимизация геометрии может быть выполнена либо в симметризованных относительных координатах, либо в избыточных внутренних координатах.

Блок ввода для оптимизации структуры начинается с ключевого слова [OPTGEOM](https://tutorials.crystalsolutions.eu/tutorial.html?td=optgeom&tf=opt_tut) и заканчивается словом END[OPT]. OPTGEOM указывается последним ключевым словом блока ввода геометрии (блока 1), перед END[GEOM].

По умолчанию выполняется только релаксация координат атомов. Когда положение всех атомов определяется симметрией решетки, например, как в кристалле MgO, оптимизацию атомных координат выполнить невозможно. Оптимизировать параметры ячейки при фиксированных положениях атомов возможно с помощью ключевого слова CELLONLY. Симметричные упругие искажения решетки генерируются в соответствии с симметрией пространственной группы и не совпадают с деформацией вдоль кристаллографических осей.

Возможной опцией является INTREDUN – оптимизация в избыточных внутренних координатах атомных положений и параметров ячейки. Симметризированный набор внутренних координат (т.е. связи, углы и повороты) определяется автоматически и содержит гораздо больше координат, чем требуемые внутренние степени свободы.

Для случая внезапного прерывания задания возможен перезапуск с помощью ключевого слова

RESTART

Выполним оптимизацию параметра ячейки кристалла MgO. Входной файл выглядит следующим образом:

MGO BULK - CELL OPT CRYSTAL

```
0 0 0
225
4.217
2
12 0. 0. 0.
8 0.5 0.5 0.5
OPTGEOM
CELLONLY
END
END
12 3
0 0 8 2. 1.
68371.875 0.0002226
9699.34009 0.0018982
2041.176786 0.0110451
529.862906 0.0500627
159.186000 0.169123
54.6848 0.367031
21.2357 0.400410
8.74604 0.14987
0 1 6 8. 1.
156.795 -0.00624 0.00772
31.0339 -0.07882 0.06427
9.6453 -0.07992 0.2104
3.7109 0.29063 0.34314
1.61164 0.57164 0.3735
0.64294 0.30664 0.23286
0 1 1 0. 1.
0.4 1. 1.
8 3
0 0 8 2. 1.
```
4000. 0.00144 1355.58 0.00764 248.545 0.05370 69.5339 0.16818 23.8868 0.36039 9.27593 0.38612 3.82034 0.14712 1.23514 0.07105 0 1 5 8. 1. 52.1878 -0.00873 0.00922 10.3293 -0.08979 0.07068 3.21034 -0.04079 0.20433 1.23514 0.37666 0.34958 0.536420 0.42248 0.27774 0 1 1 0. 1. 0.210000 1. 1. 99 0 END SHRINK 8 8 FMIXING 30 END

Сравним оптимизированный параметр ячейки, выделенный жирным курсивом, с исходным из следующих строк выходного файла:

CRYSTALLOGRAPHIC CELL (VOLUME= 73.60933348)  $\Delta$ C ALPHA RETA GAMMA  $\mathbf{R}$ 4.19093535 4.19093535 4.19093535 90.000000 90.000000 90.000000 COORDINATES IN THE CRYSTALLOGRAPHIC CELL **ATOM**  $X/A$  $Y/R$  $Z/C$ 

2 T 8 O -5.000000000000E-01 5.00000000000E-01 5.000000000000E-01

Следующая строка вывода содержит энергию оптимизированной системы и количество циклов оптимизации (5):

\* OPT END - CONVERGED \* E(AU): -2.746642641310E+02 POINTS 5 \*

# 3.4. Расчет частот собственных колебаний

Расчеты частот собственных колебаний  $\mathbf{R}$ **CRYSTAL** выполняются в Г точке. Динамическая матрица кристалла вычисляется непосредственно, путем численной оценки первой производной аналитических градиентов энергии по смещениям атомов. Для уменьшения количества точек расчета (ЦСС + градиент) используется симметрия системы.

Ключевое слово FREOCALC открывает блок для вычисления частот колебаний (конец блока - ключевое слово END). FREOCALC следует вставить в раздел ввода геометрии (блок 1) в качестве последнего ключевого слова раздела. Учитывая, что оптимизация геометрии и вычисление частот должны выполняться в разных запусках программы, выполним расчет вибрационных частот для MgO с оптимизированным параметром ячейки.

Вычисленные частоты и информация об активности частот в инфракрасном или рамановском диапазонах находится в следующих строках выходного файла:

MODES EIGV FREQUENCIES IRREP IR INTENS RAMAN  $(HARTREE**2)$   $(CM**-1)$   $(THZ)$   $(KM/MOL)$ 1- 3 0.2379E-21 0.0000 0.0000 (Fu ) A ( 0.00) I 4- 6 0.4503E-05 465.7569 13.9630 (Fu ) A ( 0.00) I.

CRYSTAL позволяет рассчитать дисперсионные кривые для фононов вдоль путей высокой симметрии, а также их плотности энергетических состояний. Ключевое слово PBAND автоматически генерирует суперячейку с заданными начальной и конечной особыми точками. Каждый отрезок между точками высокой симметрии дисперсионных кривых фононов требует отдельного запуска CRYSTAL. Вычисленные частоты во всех указанных точках каждого отрезка записываются в отдельный выходной файл с расширением fort.25, поэтому для построения полного графика требуется объединить все полученные выходные файлы. Выполним расчет дисперсии фононов вдоль пути Γ → X для MgO. Для этого внесем в конец блока ввода геометрии следующий блок:

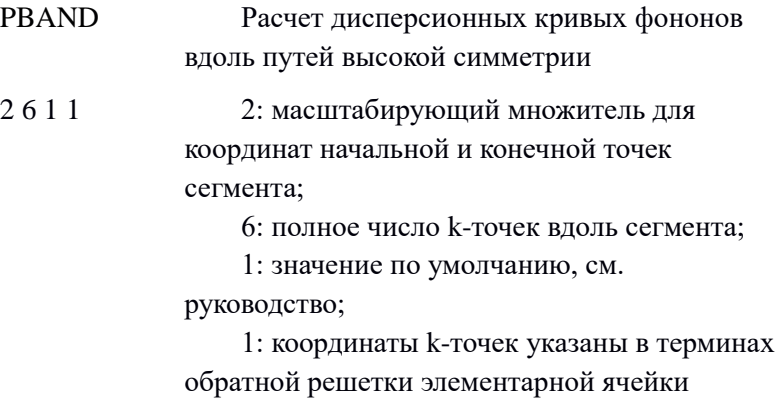

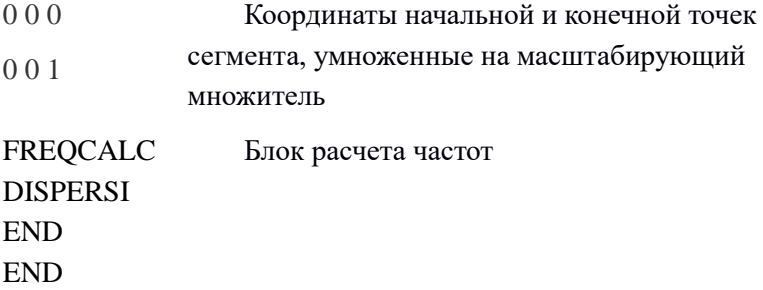

Полученный файл.fort25 может быть визуализирован с помощью онлайн-инструмента CRYSPLOT [35], который позволяет визуализировать выходные файлы CRYSTAL. Он предназначен для построения графиков свойств кристаллических тел, рассчитанных с помощью кода CRYSTAL, в частности, для представления зонной структуры и плотности состояний. Результат визуализации представлен на рисунке 7.

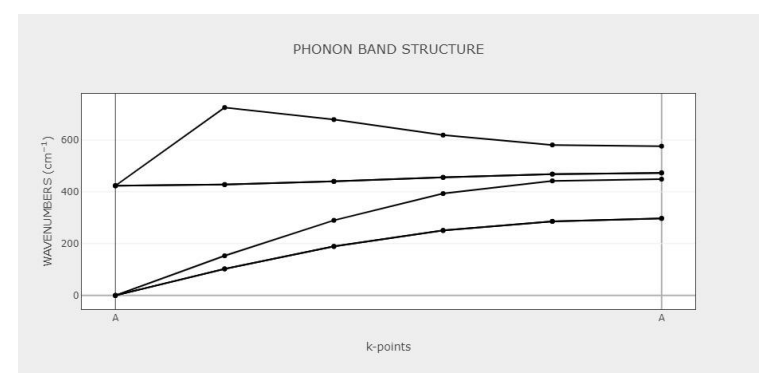

Рис. 7. Дисперсионные кривые фононов для ячейки MgO

Альтернативным инструментом визуализации является программа XCrysDen [36].

# 3.5. Расчет физических свойств в CRYSTAL

В конце ЦСС программа crystal записывает информацию о кристаллической системе и ее волновой функции в виде неформатированной последовательности данных в файл fort.9 и в виде форматированных данных в файл fort.98. Форматированные данные позволяют передавать результаты расчетов с одной платформы на другую: например, после выполнения оптимизации структуры или вычисления вибрационных частот в мощной параллельной системе выполнить анализ волновой функции и визуализацию с помощью персонального компьютера.

Расчет одноэлектронных свойств и анализ волновой функции могут быть выполнены на основе волновой функции из ЦСС с помощью программы *properties*. Выбор свойств, подлежащих вычислению, определяется ключевыми словами. заканчивающимися последним ключевым словом END. Данные волновой функции считываются при запуске *properties* и в последующем не изменяются. При использовании fort.98 первым ключевым словом должно быть RDFMWF для преобразования форматированных данных в двоичные данные, в которые входят:

1) Кристаллическая структура, геометрия и операторы симметрии.

2) Базисный набор.

3) Информация о разбиении обратной решетки по к-точкам.

4) Неприводимая матрица Фока/КШ в прямом пространстве.

5) Неприводимая матрица плотности в прямом пространстве.

Собственные векторы гамильтониана не сохраняются и пересчитываются при необходимости указанием ключевого слова NEWK.

Чтобы выполнить вычисление свойства в системе Linux в командной строке следует набрать:

runprop inputfile wavefunction\_filename

где файл inputfile.d3 содержит входные данные для запуска *properties*, wavefunction filename. $f9 -$  волновая функция. полученная в предварительном расчете.

При работе в Windows следует открыть файл inputfile.d3 в окне CRYSTAL и запустить *properties* с помощью кнопки на панели окна.

#### 3.6. Расчет электронной зарядовой плотности

Карты полной зарядовой плотности электронов (ключевое слово ECHG) обеспечивают наглядное представление общего электронного распределения.

Зарядовая плотность вычисляется в сетке точек, определенной по правилам, приведенным в руководстве пользователя для ключевого слова MAPNET.

Полезная информация получается путем рассмотрения разностных распределений, заданных как разница между электронной плотностью кристалла и «эталонной» электронной плотностью. «Эталонная» плотность может представлять собой суперпозицию атомных (или ионных) распределений зарядов. В этом случае необходимо отправить два идентичных запуска опции ECHG (в одном и том же входном файле), а второму должно предшествовать ключевое слово РАТО для вычисления матрицы плотности как суперпозиции плотностей атомов). Зарядовая плотность в точках сетки сохраняется в файле input filename.f25.

Пример входного файла для вычисления зарядовой плотности MgO:

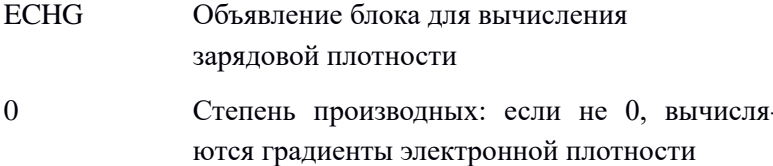

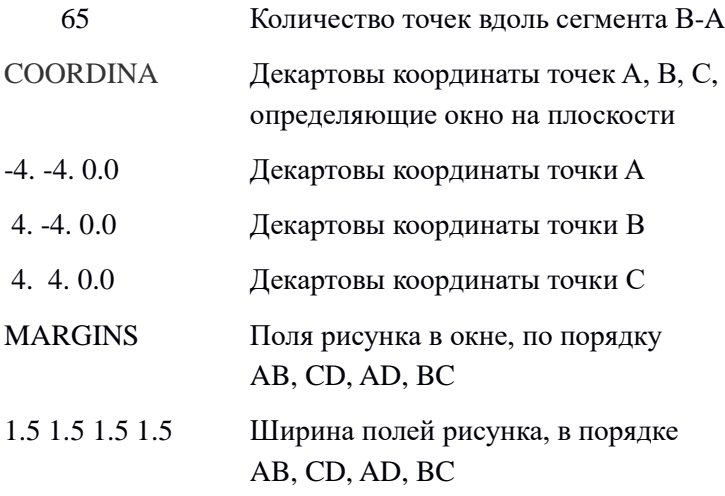

END

Вставим в файл.d3 ключевое слово PATO, чтобы вычислить матрицу общей плотности как суперпозицию атомных плотностей, после которого вставляем такой же блок ECHG, определенный выше.

После запуска CRYSTAL для визуализации распределения общей плотности заряда электронов и распределения разностной электронной плотности, введем:

maps input filename

где input filename.f25 – файл fort.25, сохраненный скриптом runprop в конце вычисления свойств. Таким образом можно получить простейшую визуализацию с помощью встроенной программы maps. Более подробная визуализация распределения зарядовой плотности электронов для кристалла MgO, выполненная с помощью онлайн-инструмента CRYSPLOT [35], выглядит следующим образом:

FLECTRON CHARGE DENSITY

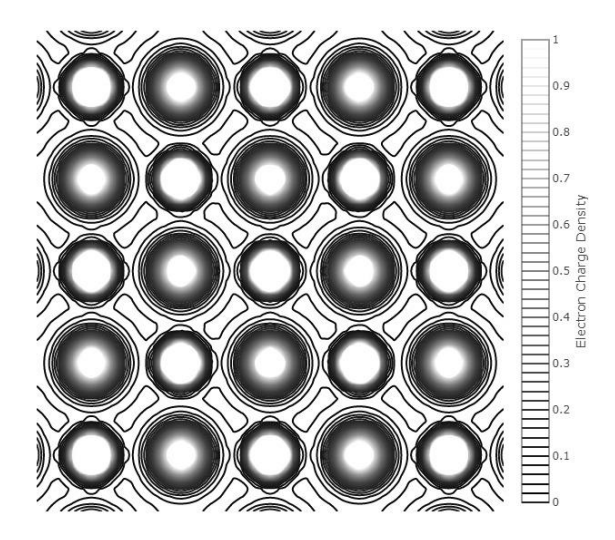

Рис. 8. Распределение зарядовой плотности электронов кристалла MgO

# **3.7. Расчет электронной зонной структуры**

Для расчета электронной зонной структуры во входном файле должна быть указана следующая информация:

1. Путь в зоне Бриллюэна обратного пространства.

2. Диапазон энергетических уровней, которые следует записать в выходной файл формата fort.25 для последующей визуализации. По умолчанию рекомендуется выводить все энергетические уровни (их количество равно количеству АО), особенно в случае большой системы.

Рассмотрим пример электронной зонной структуры MgO.

Вначале определим количество и положения энергетических уровней системы. На элементарную ячейку приходится два атома, Mg и O, описываемые с помощью базисных наборов 8-61G и 8- 51G соответственно, поэтому суммарное число атомных орбиталей

равно 18. Следовательно, количество уровней равно 18, все они будут записаны в файл вида fort.25, сохраняемый программой runprop kak mgo.f25.

Второй шаг состоит в указании пути высокой симметрии в зоне Бриллюэна. Решетка Браве МgO является кубической гранецентрированной, поэтому, следуя работе [28], рассмотрим IIVTE:  $\Gamma(0,0,0) \to X(1/2,0,1/2) \to W(1/2,1/4,3/4) \to L(1/2,1/2,1/2) \to$  $\Gamma(0,0,0)$ .

Определим число энергетических уровней для визуализации. Число электронов на ячейку равно 20, количество электронов, принадлежащих атомным остовам (корам) - 12. Это означает, что первые 6 уровней снизу, соответствующие атомным орбиталям плоские, низкоэнергетические кора,  $\overline{M}$ He претерпевают значительных изменений при формировании кристаллической исследования Поэтому области энергий, решетки. ДЛЯ участвующих в образовании межатомных связей, мы можем выбрать энергетические уровни с 7 по 14.

Тогда входной файл mgo.d3 для вычисления зонной структуры МgО будет иметь вид:

**BAND** 

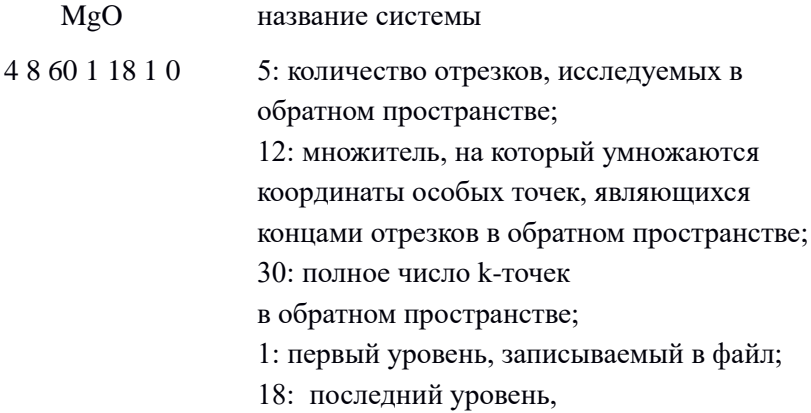

записываемый в файл; 1: опция печати. 1 – данные записываются в модуль fortran 25); 0 – опции печати не активируются

0 0 0  $\,$  4 0 4  $\,$  отрезок в обратном пространстве:  $\Gamma \rightarrow X$ 4 0 4  $\pm$  2 6 отрезок в обратном пространстве:  $X \rightarrow W$ 4 2 6 4 4 4 0трезок в обратном пространстве:  $W \rightarrow L$ 4 4 4 0 0 0 0 отрезок в обратном пространстве:  $L \rightarrow \Gamma$ END

Выполним расчет свойств runprop mgo, после чего удостоверимся в наличии файла mgo.f25 и выполним рисунок с помощью онлайн-инструмента CRYSPLOT [35]. Альтернативой является встроенная программа визуализации, которая вызывается командой band06 mgo и выдает результат в виде postsctript файла mgo.ps, содержимое которого представлено на рисунке 9.

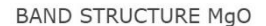

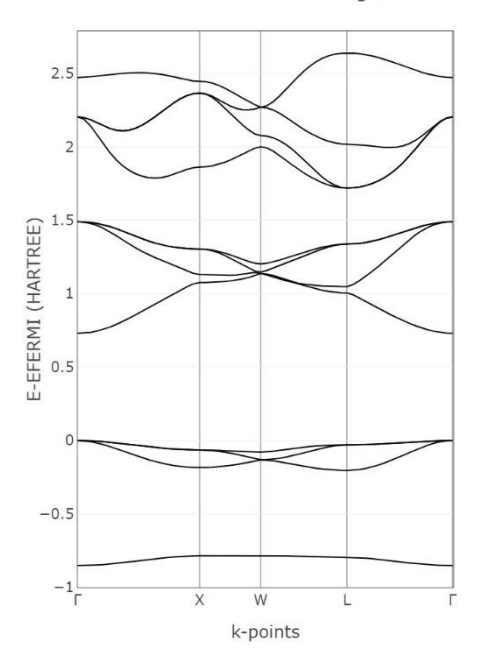

Рис. 9. Электронная зонная структура MgO

#### **3.8. Расчет плотности электронных состояний**

Для вычисления плотности состояний требуются собственные векторы ХФ/КШ в k-точках сетки Монкхорста-Пака. Ключевое слово NEWK позволяет вычислять собственные векторы из заданной гамильтоновой матрицы.

Во входном файле для вычисления плотности электронных состояний (ПЭС) должна быть указана следующая информация:

1. Диапазон энергий для вычисления ПЭС. Он может быть определен двумя энергетическими уровнями (диапазон от минимума нижнего энергетического уровня до максимума верхнего) или двумя значениями энергии. В случае очень плоских исследуемых уровней рекомендуется указывать диапазон энергий.

2. Степень полиномов, которые будут использоваться в разложении ПЭС.

Для рассмотрения проекций плотности состояний на подмножество АО во входном файле должны быть указаны лополнительные ланные:

1. Обозначения атомов (в порядке их указания в элементарной ячейке), на которые выполняется проекция;

2. Для каждого выбранного атома - порядковые номера атомных орбиталей для включения в проекцию (см. выходной файл вычисления волновой функции). Чтобы спроецировать ПЭС на весь набор АО атомов, указывается -1, за которой следует порядковый номер выбранного атома в элементарной ячейке.

Рассмотрим ПЭС кристалла MgO, которую будем проецировать на весь набор АО атома 1 (Mg) и атома 2 (O). Так же, как и для зонной структуры, рассмотрим только валентные энергетические уровни, начинающиеся с 7. Тогда файл mg doss.d3 будет иметь вид:

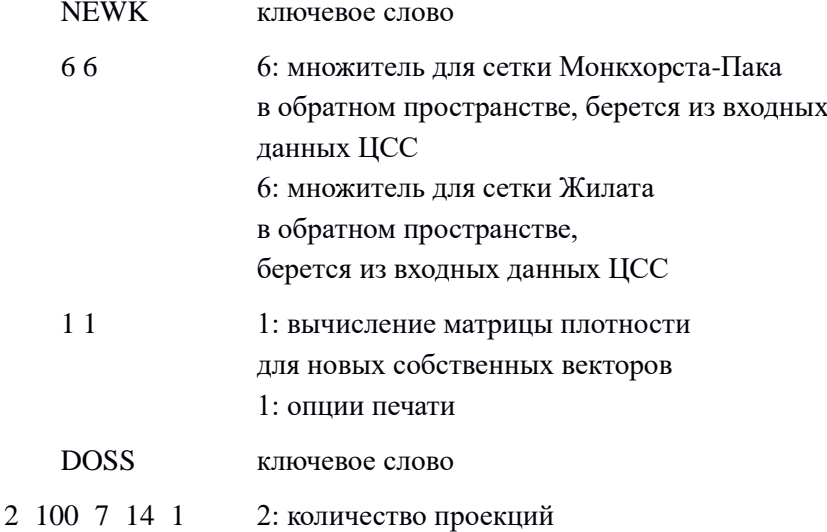

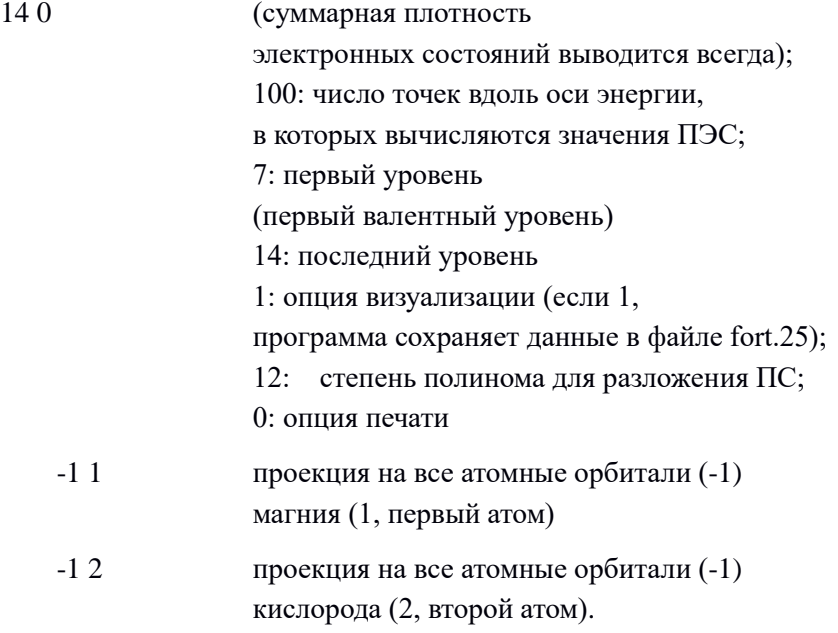

Выполним расчет ПЭС командой runprop mgo\_doss, после чего удостоверимся в наличии файла mgo\_doss.f25 и воспользуемся CRYSPLOT [35] (см. рис. 10). Встроенная программа визуализации вызывается командой doss mgo\_doss аналогично предыдущему пункту.

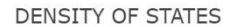

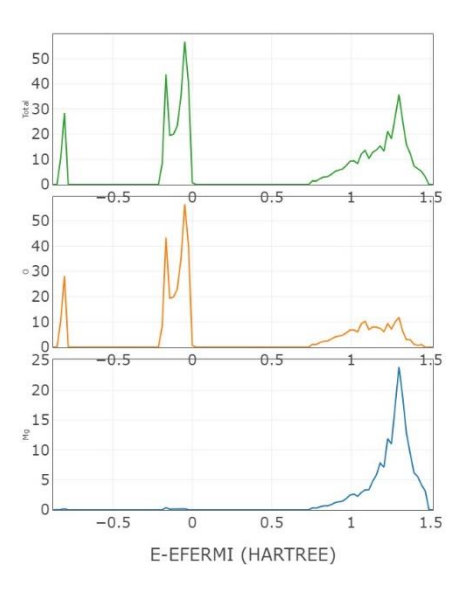

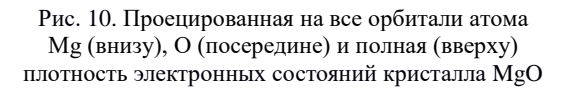

#### 4. ПОЛЕЗНЫЕ РЕСУРСЫ

#### Программы визуализации структурных данных

VESTA [22] - программа для трехмерной визуализации структурных моделей, объемных данных, таких как зарядовая морфология кристаллов. ПЛОТНОСТЬ  $\overline{M}$ Поллерживает многочисленные форматы структурных данных, рассчитывает и углы между атомными связями/плоскостями, расстояния позволяет получать различные решетки из данной с помощью использования матрицы трансформаций; строить изоповерхности. Совместима с ОС Linux и Windows.

XCrysDen [36] - программа визуализации кристаллической и молекулярной структуры, предназначенная для отображения изоповерхностей и контуров, которые можно накладывать на кристаллические структуры, а также интерактивно вращать и манипулировать ими. Совместима с ОС Linux и Windows (через cygwin).

#### Программы для пред- и постобработки результатов расчетов

Sumo [29] - набор инструментов Python для построения графиков и анализа данных ab initio расчетов для кристаллических твердых тел: генерация наборов k-точек вдоль путей высокой симметрии в ЗБ; построение графиков энергетической зонной структуры и плотности состояний электронов и фононов, диаграмм оптической абсорбции. Наилучшим образом совместим с VASP. Работа в Linux с помощью командной строки.

CRYSPLOT [35] - веб-ориентированный онлайн-инструмент лля визуализации вычисленных свойств периолических систем. Он предназначен для построения графиков свойств кристаллических твердых тел, рассчитанных с помощью кода CRYSTAL,

в частности, плотности энергетических состояний и электронной зонной структуры электронов и фононов.

phonopy [21] – программный пакет с открытым кодом для расчетов фононов в гармоническом и квазигармоническом приближениях. В частности, предусматривает расчет энергетической зонной структуры, плотности энергетических состояний, групповой скорости фононов. Совместим с программными пакетами VASP, CRYSTAL, SIESTA, Quantum Espresso и другими. Работа с помощью командной строки Linux.

ELATE [26, 27] – онлайн-инструмент для анализа тензоров упругости. Позволяет рассчитывать различные модули упругости (всестороннего сжатия, сдвига, линейную сжимаемость, коэффициент Пуассона), вычислять собственные значения матрицы упругих постоянных, усредненные и зависящие от направлений, строить трехмерные и двумерные визуализации.

# **Обучение и тестирование техники расчетов**

Crystal Tutorial Web Site [31] – практические рекомендации по фактическому использованию стандартных и расширенных функций CRYSTAL. Содержат базовую информацию и разбор стандартных функций. Несколько разделов посвящены моделированию металлов, магнитных систем, дефектов, твердых растворов и т.д.; систем разной периодичности; расчетам различных физических свойств (упругих, электронных, оптических и др.)

DFT Material Properties Simulator [37] – онлайн-инструмент для расчета свойств материалов в рамках ТФП через простой графический интерфейс. Возможны расчеты электронной зонной структуры, плотности состояний, модуля объемной упругости, диэлектрической проницаемости и др.

# **СПИСОК ЛИТЕРАТУРЫ**

1. Saleev, V.A. Ab initio Study of Optical and Bulk Properties of Cesium Lead Halide Perovskite Solid Solutions / V.A. Saleev, A.V. Shipilova // Physics of Particles and Nuclei Letters. – V. 16. –  $2019. - P. 916-922.$ 

2. Saleev, V.A. Ab initio study of optical and bulk properties of cesium lead halide perovskite solid solutions / V.A. Saleev, A.V. Shipilova // Modern Physics Letters B. – V. 33. – 2019. – P. 1950386.

3. Saleev, V.A. First-principles calculations of LiNbO3 optical properties: From far-infrared to ultraviolet / V.A. Saleev, A.V. Shipilova // Modern Physics Letters B. – V. 32. – 2018. – P. 1850063.

4. Saleev, V.A. Quantum-Mechanical Modeling of the Elastic Properties of Aluminum-Based Metal-Organic Frameworks / V.A. Saleev, A.V. Shipilova // Russian Journal of Physical Chemistry A. – 2018. – V.92. – P. 1940-1946.

5. Ab initio study of new sp3 silicon and germanium allotropes predicted from the zeolite topologies / V.A. Saleev, A.V. Shipilova, D.M. Proserpio [et al.] // Eur. Phys. J. B. – V. 90. – 2017. – P. 150.

6. From zeolite nets to sp3 carbon allotropes: a topology-based multiscale theoretical study / I.A. Baburin, D.M. Proserpio, V.A. Saleev [et al.] // Phys.Chem.Chem.Phys.  $-$  V. 17.  $-$  2015.  $-$  P. 1332.

7. Born, M. Zur Quantentheorie der Molekeln / M. Born, J.R. Oppenheimer // Ann. der Physik. – V. 389. – 1927. – P. 457.

8. Fock, V. Naherungsmethode zur Losung des quantenmechanischen Mehrkorperproblems / V. Fock // Z. Physik. – V.  $61. - 1930. - P. 126.$ 

9. Hartree, D.R. The Wave Mechanics of an Atom with a Non-Coulomb Central Field. Part I. Theory and Methods / D.R. Hartree // Proc. Camb. Phil. Soc. Math. Phys. Sci. – V. 24. – 1928. – P. 89.

10. Slater, J. Note on Hartree's Method / J. Slater // Phys. Rev. – V.  $35. - 1930. - P. 210.$ 

11. Ландау Л.Д, Лифшиц Е.М. Теоретическая физика: 5-е изд., стер., том 3: Квантовая механика (нерелятивистская теория). М.: ФИЗМАТЛИТ., – 2001. – 808 с.

12. Hohenberg, P. Inhomogeneous Electron Gas / P. Hohenberg, W. Kohn // Phys. Rev. B. – V. 136. – 1964. – P. 864.

13. Kohn, W. Self-Consistent Equations Including Exchange and Correlation Effects / W. Kohn, L.J. Sham // Phys. Rev. A. – V. 140. – 1965. – P. 1133.

14. Dirac, P.A.M. Note on Exchange Phenomena in the Thomas Atom / P.A.M. Dirac // Proc. Cambridge Phil. Soc. – V. 26. – 1930. – P. 376.

15. Vosko, S.J. Accurate spin-dependent electron liquid correlation energies for local spin density calculations: a critical analysis / S.J. Vosko, L. Wilk, M. Nusair // Can. J. Phys. – V. 58. – 1980. – P. 1200.

16. Perdew, J.P. Accurate and simple density functional for the electronic exchange energy: Generalized gradient approximation / J.P. Perdew, Y. Wang // Phys. Rev. B. – V. 33. – 1986. – P. 8800.

17. Perdew, J.P. Accurate and simple analytic representation of the electron-gas correlation energy / J.P. Perdew, Y. Wang // Phys. Rev. B. – V. 45. – 1992. – P. 13244.

18. Monkhorst, H.J. Special points for Brillouin-zone integrations / H.J. Monkhorst, J.D. Pack // Phys. Rev. B. – V. 13. – 1976. – P. 5188.

19. VASP: официальный сайт [Электронный ресурс]. – VASP Software GmbH, 2023. – URL: https://www.vasp.at/ (дата обращения: 24.05.2023).

20. The Materials Project [Электронный ресурс]. – Berkeley Lab, 2022. – URL: https://materialsproject.org/ (дата обращения: 24.05.2023).

21. Phonopy [Электронный ресурс]. – Atsushi Togo, 2009. – URL: https://phonopy.github.io/phonopy/ (дата обращения: 24.05.2023).

22. Visualization for Electronic and STructural Analysis [Электронный ресурс]. – Koichi Momma, 2004-2021. – URL: https://jp-minerals.org/vesta/en/ (дата обращения: 24.05.2023).

23. Murnaghan, F. The Compressibility of Media under Extreme Pressures / F. Murnaghan // Proceedings of the National Academy of Sciences. – V. 30. – 1944. – P. 244-247.

24. Birch, F. Finite Elastic Strain of Cubic Crystals / F. Birch // Phys. Rev. – V. 71. – 1947. – P. 809-824.

25. Anisotropic Elastic Properties of Flexible Metal-Organic Frameworks: How Soft are Soft Porous Crystals? / A.U. Ortiz, A. Boutin, A.H. Fuchs [et al.] // Phys. Rev. Lett. – 2012. – V. 109. – P. 195502.

26. Gaillac, R. ELATE: An open-source online application for analysis and visualization of elastic tensors / R. Gaillac, P. Pullumbi, F.-X. Coudert // J. Phys. Condens. Matter. – V. 28. – 2016. – P. 275201.

27. ELATE [Электронный ресурс]. – URL: http://progs.coudert.name/elate (дата обращения: 24.05.2023).

28. Setyawan, W. High-throughput electronic band structure calculations: Challenges and tools / S. Curtarolo, W. Setyawan // Computational Materials Science. – V. 49. – 2010. – P. 299-312.

29. Sumo [Электронный ресурс]. – Scanlon Materials Theory Group, 2018. – URL: https://smtg-ucl.github.io/sumo/ (дата обращения: 24.05.2023).

30. CRYSTAL: официальный сайт [Электронный ресурс]. – CRYSTAL, 2022. – URL: https://www.crystal.unito.it/ (дата обращения: 24.05.2023).

31. CRYSTAL tutorials web site [Электронный ресурс]. – CRYSTAL, 2017-2022. – URL: https://tutorials.crystalsolutions.eu/ (дата обращения: 24.05.2023).

32. Бандура А.В., Эварестов Р.А. Неэмпирические расчеты кристаллов в атомном базисе с использованием интернет-сайтов и параллельных вычислений: учебное пособие. СПб.: Изд-во С.-Петерб. ун-та, – 2004. – 228 с.

33. Cambridge Structural Database [Электронный ресурс]. – Cambridge, 2023. – URL: https://www.ccdc.cam.ac.uk/solutions/csdcore/components/csd/ (дата обращения: 24.05.2023).

34. Crystallography Open Database [Электронный ресурс]. – Cambridge, 2023. – URL: http://www.crystallography.net/cod/ (дата обращения: 24.05.2023).

35. CRYSPLOT [Электронный ресурс]. – Aethia S.r.l., 2016- 2022. – URL: https://crysplot.crystalsolutions.eu/ (дата обращения: 24.05.2023).

36. XCrysDen [Электронный ресурс]. – Tone Kokalj, 2019. – URL: http://www.xcrysden.org/XCrySDen.html (дата обращения: 24.05.2023).

37. DFT Material Properties Simulator [Электронный ресурс]. – Network for Computational Nanotechnology, 2023. – URL: https://nanohub.org/resources/dftmatprop/ (дата обращения: 24.05.2023).

*Учебное издание*

*Салеев Владимир Анатольевич, Шипилова Александра Викторовна*

# **КВАНТОВОМЕХАНИЧЕСКОЕ МОДЕЛИРОВАНИЕ СВОЙСТВ КРИСТАЛЛОВ В AB INITIO ПРОГРАММНЫХ ПАКЕТАХ**

*Учебное пособие*

Редакционно-издательская обработка И. П. В е д м и д с к о й

Подписано в печать 24.07.2023. Формат 60х84 1/16. Бумага офсетная. Печ. л. 6,25. Тираж 27 экз. Заказ № .

ФЕДЕРАЛЬНОЕ ГОСУДАРСТВЕННОЕ АВТОНОМНОЕ ОБРАЗОВАТЕЛЬНОЕ УЧРЕЖДЕНИЕ ВЫСШЕГО ОБРАЗОВАНИЯ «САМАРСКИЙ НАЦИОНАЛЬНЫЙ ИССЛЕДОВАТЕЛЬСКИЙ УНИВЕРСИТЕТ ИМЕНИ АКАДЕМИКА С.П. КОРОЛЕВА» (САМАРСКИЙ УНИВЕРСИТЕТ) 443086, САМАРА, МОСКОВСКОЕ ШОССЕ, 34.

> Издательство Самарского университета. 443086, Самара, Московское шоссе, 34.